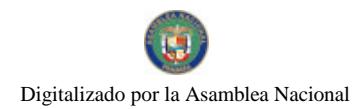

Gaceta Oficial Digital, lunes 11 de enero de 2010

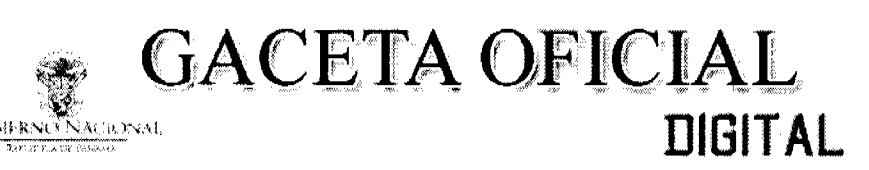

Año CVI

Panamá, R. de Panamá lunes 11 de enero de 2010

Nº 26444

# **CONTENIDO**

AUTORIDAD PANAMEÑA DE SEGURIDAD DE ALIMENTOS Resuelto Nº AUPSA-DINAN-183-2008 (De lunes 15 de diciembre de 2008)

"POR MEDIO DEL CUAL SE MODIFICA EL RESUELTO AUPSA-DINAN-389-2007, EN EL CUAL SE EMITE EL REQUISITO FITOSANITARIO PARA LA IMPORTACIÓN DE PAPAS (SOLANUM TUBEROSUM L.) FRESCAS Q REFRIGERADAS. PARA CONSUMO HUMANO Y/O TRANSFORMACIÓN, ORIGINARIAS DE HOLANDA".

> AUTORIDAD PANAMEÑA DE SEGURIDAD DE ALIMENTOS Resuelto Nº AUPSA-DINAN-111 al 113-2009 (De miércoles 16 de diciembre de 2009)

"POR LOS CUALES SE EMITEN REQUISITOS SANITARIOS PARA LA IMPORTACIÓN".

AUTORIDAD PANAMEÑA DE SEGURIDAD DE ALIMENTOS Resuelto Nº AUPSA-DINAN-114-2009

(De miércoles 23 de diciembre de 2009)

<u>"POR MEDIO DEL CUAL SE EMITE EL REQUISITO FITOSANITARIO PARA LA IMPORTACIÓN DE ARROZ</u> (ORYZA SATIVA L.) EN GRANOS CON CÁSCARA, PARA CONSUMO HUMANO Y/O TRANSFORMACIÓN, ORIGINARIO DE ECUADOR".

> CONSEJO MUNICIPAL DE SAN MIGUELITO / PANAMÁ Acuerdo Nº 72

(De martes 15 de diciembre de 2009)

<u>"POR LA CUAL SE DICTA EL PRESUPUESTO DE RENTAS Y GASTOS DEL MUNICIPIO DE SAN MIGUELITO</u> PARA LA VIGENCIA FISCAL DEL 1 DE ENERO AL 31 DE DICIEMBRE DEL 2010".

**CONSEJO MUNICIPAL DE PESÉ / HERRERA** 

Acuerdo Nº 31 (De miércoles 23 de diciembre de 2009)

"POR EL CUAL SE DICTA EL REGLAMENTO INTERNO DEL CONCEJO".

**AVISOS / EDICTOS** 

REPÚBLICA DE PANAMÁ

AUTORIDAD PANAMEÑA DE SEGURIDAD DE ALIMENTOS

RESUELTO AUPSA DINAN 183 2008

(De 15 de Diciembre de 2008)

Por medio del cual se modifica el Resuelto AUPSA-DINAN-389-2007, en el cual se emite el Requisito Fitosanitario para la importación de Papas (Solanum tuberosum L.) frescas o refrigeradas, para consumo humano y/o transformación, originarias de Holanda.

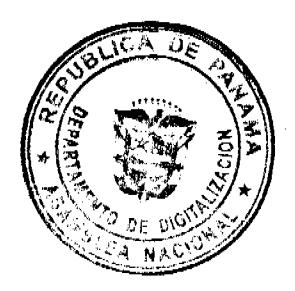

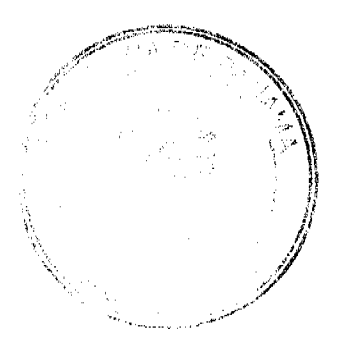

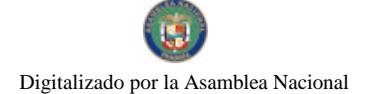

#### Gaceta Oficial Digital, lunes 11 de enero de 2010

### EI DIRECTOR NACIONAL DE NORMAS PARA LA IMPORTACIÓN DE ALIMENTOS,

en uso de sus facultades legales **CONSIDERANDO:** 

Que el Decreto Ley 11 de 22 de febrero de 2006 crea la Autoridad Panameña de Seguridad de Alimentos, como entidad rectora del Estado para asegurar el cumplimiento y aplicación de las leyes y reglamentos en materia de seguridad de introducción de alimentos al territorio nacional, bajo criterios estrictamente científicos y técnicos.

Que la Autoridad Panameña de Seguridad de Alimentos tiene como objetivo principal el proteger la salud humana, el patrimonio animal y vegetal del país, mediante la aplicación de las medidas sanitarias y fitosanitarias aplicables a la introducción de alimentos al territorio nacional.

Que el artículo 38, numeral 1 del Decreto Ley 11 de 22 de febrero de 2006 dicta que es función de la Dirección Nacional de Normas para la Importación de Alimentos, establecer los requisitos sanitarios y fitosanitarios, que deberán cumplir los alimentos para su introducción al territorio nacional.

Que la Autoridad Panameña de Seguridad de Alimentos ha considerado pertinente la emisión del Requisito Fitosanitario, con el fin de complementar los aspectos sanitarios, de inocuidad y calidad para la importación de papas (Solanum tuberosum) frescas o refrigeradas, para consumo humano y /o transformación, originarias de Holanda...

Que el país, lugar y sitio de producción debe haber sido reconocido como área libre de plagas de interés cuarentenario, por la Autoridad Panameña de Seguridad de Alimentos o en su defecto reconoce la declaración avalada por La Dirección Nacional de Sanidad Vegetal del Ministerio de Desarrollo Agropecuario, en base al Articulo 77 del Decreto Ley 11 de 22 de febrero de 2006.

Que el incumplimiento de las buenas prácticas agrícolas y de manejo de estos alimentos puede ocasionar la aparición o prevalencia de contaminantes biológicos, químicos o físicos, afectando la salud de los consumidores y es responsabilidad de la Autoridad Panameña de Seguridad de Alimentos, verificar que los mismos no sobrepasen los niveles adecuados de protección de la salud pública.

Que luego de las consideraciones antes expuestas,

**RESUELVE:** 

Artículo 1: Emitir los Requisitos Fitosanitarios para la Importación de Papas (Solanum tuberosum) frescas o refrigeradas, para consumo humano y/o transformación, originarias de Holanda, descrita en la siguiente fracción del Arancel Nacional de Importación:

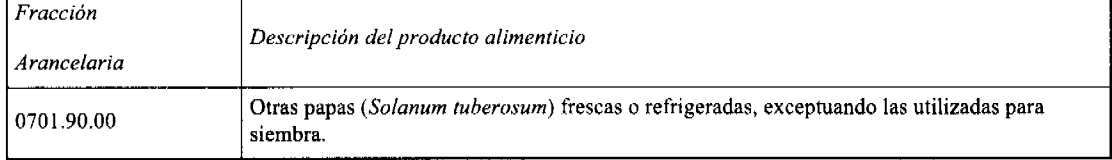

Artículo 2: El importador está obligado a comunicar a la Autoridad Panameña de Seguridad de Alimentos, a través del Formulario de Notificación de Importación, en forma manual o por vía electrónica, en un tiempo mínimo de 48 horas, previa a la llegada del producto al punto de ingreso.

Artículo 3: Las Papas (Solanum tuberosum) deben estar amparadas por un certificado fitosanitario, expedido por La Organización Nacional de Protección Fitosanitaria (ONPF) del país de origen, en el que se certifique el cumplimiento de los siguientes requisitos:

Oue:

3.1 Las Papas (Solanum tuberosum) han sido cultivadas y embaladas en Holanda.

3.2 Las Papas (Solanum tuberosum) proceden de áreas y lugares de producción sujetas a inspección por parte de la Organización Nacional de Protección Fitosanitaria (ONPF) del país de origen, durante el período de crecimiento activo, cosecha y embalaje del alimento.

3.3 La partida viene libre de insectos vivos de cualquier tipo, así como también de otros contaminantes biológicos, químicos y físicos, incluyendo suelos.

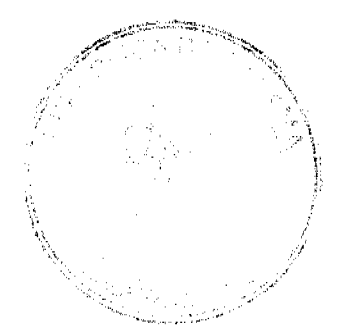

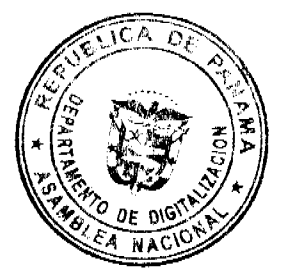

 $\overline{2}$ 

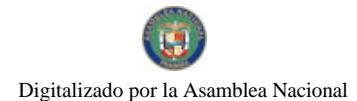

### Gaceta Oficial Digital, lunes 11 de enero de 2010

3.4 El certificado fitosanitario oficial, debe incluir una declaración adicional, en la que se certifique que:

3.4.1 La partida se encuentra libre de plagas cuarentenarias para la República de Panamá:

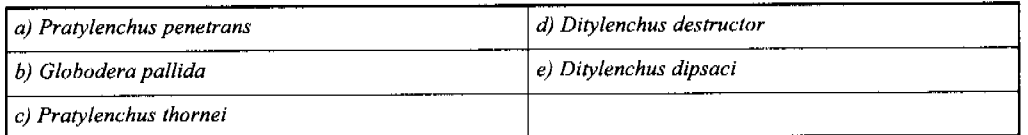

3.4.2 La partida procede de áreas, lugares o sitios de producción, reconocidos y aprobados por la Autoridad Panameña de Seguridad de Alimentos como libres de:

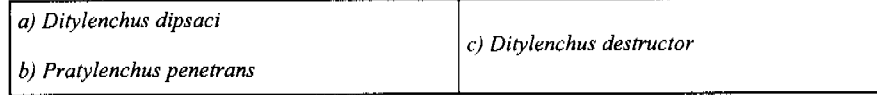

3.4.3La papa fresca o refrigerada para consumo, ha sido sometida a un proceso de lavado o cepillado.

Artículo 5: La producción, cosecha y el embalaje de estos alimentos, destinados para el consumo humano, se realizó en el marco de las buenas prácticas agrícolas (BPA) y de buenas prácticas de manufactura (BPM).

Artículo 6: El empaque utilizado sea resistente a la manipulación y esta identificado con el código del país de origen, número de planta empacadora y código de lotes.

Artículo 7: Los contenedores, previo al embarque, han sido inspeccionados y desinfectados internamente.

Artículo 8: Los contenedores han sido precintados (marchamados, flejados) y sellados, de manera que dichos sellos solo puedan ser retirados por la Autoridad Panameña de Seguridad de Alimentos, a su llegada a Panamá.

Artículo 9: Al momento del arribo del embarque al puerto de ingreso al país, la partida debe estar amparada con la siguiente documentación comprobatoria:

a) Formulario de notificación de importación.

b) Certificado fitosanitario del país de origen del producto.

c) Copia de factura comercial del producto.

d) Pre-declaración de aduanas.

Artículo 10: Al ingreso del alimento al país, la Autoridad Panameña de Seguridad de Alimentos procederá a realizar el muestreo para el análisis de entomología y nemátodos, se reserva el derecho de tomar otras muestras, en ese momento o en cualquier punto de la cadena alimentaria, a objeto de realizar otros análisis: Microbiológico, de micotoxinas, características organolépticas, físico-químicas y residuos tóxicos.

El costo de estos análisis deberá ser sufragado por el interesado.

Artículo 11: Estos requisitos fitosanitarios son específicos para la importación de Papas (Solanum tuberosum) frescas o refrigeradas, originarias de Holanda, no obstante no exime del cumplimiento de otras normas nacionales para su comercialización en el territorio nacional.

Artículo 12: Este Resuelto modifica el Resuelto AUPSA-DINAN-389-2007 y, toda disposición que le sea contraria.

Artículo 13: El presente Resuelto empezará a regir 21 días después de promulgado en la Gaceta Oficial.

FUNDAMENTO DE DERECHO: Decreto Ley 11 de 22 de febrero de 2006.

Ley 23 de 15 de julio de 1997

Ley Nº 47 de 9 de julio de 1996

COMUNÍQUESE Y CÚMPLASE.

HUMBERTO A. BERMUDEZ R.

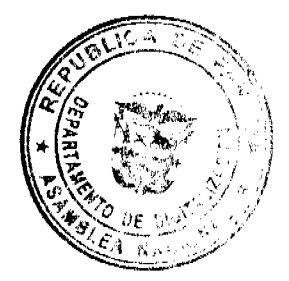

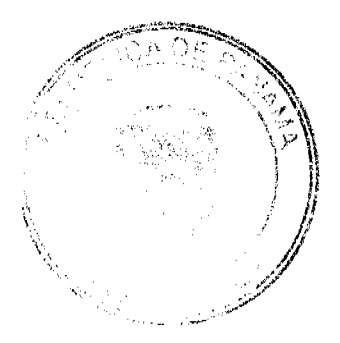

Gaceta Oficial Digital, lunes 11 de enero de 2010

Director Nacional de Normas

Para la Importación de Alimentos

ANSELMO GUERRA M.

Secretario General

REPÚBLICA DE PANAMÁ

AUTORIDAD PANAMEÑA DE SEGURIDAD DE ALIMENTOS

RESUELTO AUPSA DINAN 111 2009

(De 16 de diciembre de 2009)

Por medio del cual se emite el Requisito Fitosanitario para la importación de Arándanos / Blueberries (Vaccinium myrtillus) frescos, para consumo humano y/o transformación, originarios de Uruguay.

EI DIRECTOR NACIONAL DE NORMAS PARA LA IMPORTACIÓN DE ALIMENTOS,

en uso de sus facultades legales CONSIDERANDO:

Que el Decreto Ley 11 de 22 de febrero de 2006 crea la Autoridad Panameña de Seguridad de Alimentos, como entidad rectora del Estado para asegurar el cumplimiento y aplicación de las leyes y reglamentos en materia de seguridad de introducción de alimentos al territorio nacional, bajo criterios estrictamente científicos y técnicos.

Que la Autoridad Panameña de Seguridad de Alimentos tiene como objetivo principal el proteger la salud humana, el patrimonio animal y vegetal del país, mediante la aplicación de las medidas sanitarias y fitosanitarias aplicables a la introducción de alimentos al territorio nacional.

Que el artículo 38, numeral 1 del Decreto Ley 11 de 22 de febrero de 2006 dicta que es función de la Dirección Nacional de Normas para la Importación de Alimentos, establecer los requisitos sanitarios y fitosanitarios, que deberán cumplir los alimentos para su introducción al territorio nacional.

Que la Autoridad Panameña de Seguridad de Alimentos ha considerado pertinente la emisión del Requisito Fitosanitario, con el fin de complementar los aspectos sanitarios, de inocuidad y calidad para la importación de Arándanos / Blueberries (Vaccinium myrtillus) frescos, para consumo humano y /o transformación, originarios de Uruguay.

Que el país, lugar y sitio de producción debe haber sido reconocido como área libre de plagas de interés cuarentenario, por la Autoridad Panameña de Seguridad de Alimentos o en su defecto reconoce la declaración avalada por La Dirección Nacional de Sanidad Vegetal del Ministerio de Desarrollo Agropecuario, en base al Articulo 77 del Decreto Ley 11 de 22 de febrero de 2006.

Que el incumplimiento de las buenas prácticas agrícolas y de manejo de estos alimentos puede ocasionar la aparición o prevalencia de contaminantes biológicos, químicos o físicos, afectando la salud de los consumidores y es responsabilidad de la Autoridad Panameña de Seguridad de Alimentos, verificar que los mismos no sobrepasen los niveles adecuados de protección de la salud pública.

Que luego de las consideraciones antes expuestas,

RESUELVE:

Artículo 1: Emitir los Requisitos Fitosanitarios para la Importación de Arándanos / Blueberries (Vaccinium myrtillus) frescos, para consumo humano y/o transformación, originarios de Uruguay, descrita en la siguiente fracción del Arancel Nacional de Importación:

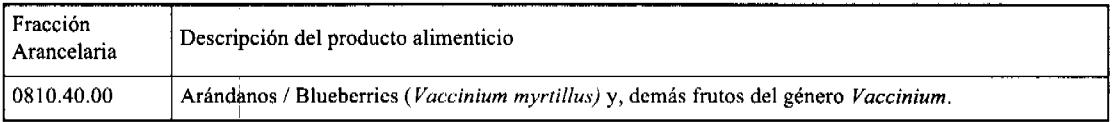

Artículo 2: El importador está obligado a comunicar a la Autoridad Panameña de Seguridad de Alimentos, a través del Formulario de Notificación de Importación, por vía electrónica, en un tiempo mínimo de 48 horas, previa a la llegada del producto al punto de ingreso.

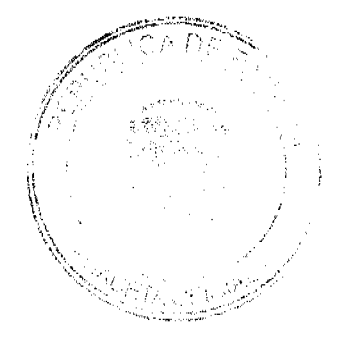

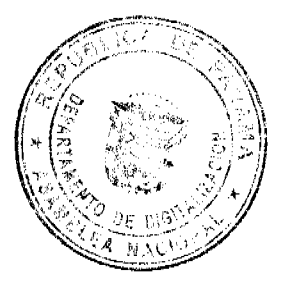

 $\overline{A}$ 

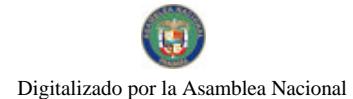

#### Gaceta Oficial Digital, lunes 11 de enero de 2010

Artículo 3: Los Arándanos / Blueberries (Vaccinium myrtillus) deben estar amparados por un certificado fitosanitario, expedido por La Organización Nacional de Protección Fitosanitaria (ONPF) del país de origen, en el que se certifique el cumplimiento de los siguientes requisitos:

Oue:

3.1 Los Arándanos / Blueberries (Vaccinium myrtillus) han sido cultivados y embalados en Uruguay.

3.2 Los Arándanos / Blueberries (Vaccinium myrtillus) proceden de áreas y lugares de producción sujetas a inspección por parte de la Organización Nacional de Protección Fitosanitaria (ONPF) del país de origen, durante el período de crecimiento activo, cosecha y embalaje del alimento.

3.3 La partida viene libre de insectos vivos de cualquier tipo, así como también de otros contaminantes biológicos, químicos y físicos, incluyendo suclos. Para el caso de las frutas, las mismas deben venir libres de hojas.

3.4 El certificado fitosanitario oficial, debe incluir una declaración adicional, en la que se certifique que:

3.4.1 La partida se encuentra libre de plagas cuarentenarias para la República de Panamá:

a) Lepidosaphes ulmi b) Diaspidiotus perniciosus

Artículo 4: La producción, cosecha y el embalaje de estos alimentos, destinados para el consumo humano, se realizó en el marco de las buenas prácticas agrícolas (BPA) y de buenas prácticas de manufactura (BPM).

Artículo 5: El empaque utilizado sea resistente a la manipulación y esta identificado con el código del país de origen, número de planta empacadora y código de lotes.

Artículo 6: Los materiales utilizados para el embalaje y/o amortiguación no contengan fibras vegetales u otro material hospedero de plagas.

Artículo 7: Los contenedores, previo al embarque, han sido inspeccionados y desinfectados internamente.

Artículo 8: Los contenedores han sido precintados (marchamados, flejados) y sellados, de manera que dichos sellos solo puedan ser retirados por la Autoridad Panameña de Seguridad de Alimentos, a su llegada a Panamá.

Artículo 9: Al momento del arribo del embarque al puerto de ingreso al país, la partida debe estar amparada con la siguiente documentación comprobatoria:

a) Formulario de notificación de importación.

b) Certificado fitosanitario del país de origen del producto.

c) Copia de factura comercial del producto.

d) Pre-declaración de aduanas.

Artículo 10: Al ingreso del alimento al país, la Autoridad Panameña de Seguridad de Alimentos procederá a realizar el muestreo para el análisis de entomología, se reserva el derecho de tomar otras muestras, en ese momento o en cualquier punto de la cadena alimentaria, a objeto de realizar otros análisis: Microbiológico, de micotoxinas, características organolépticas, físico-químicas y residuos tóxicos.

El costo de estos análisis deberá ser sufragado por el interesado.

Artículo 11: Estos requisitos fitosanitarios son específicos para la importación de Arándanos o Blueberries (Vaccinium myrtillus) frescos, originarios de Uruguay, no obstante, no exime del cumplimiento de otras normas nacionales para su comercialización en el territorio nacional.

Artículo 12: Este Resuelto deroga toda disposición que le sea contraria.

Artículo 13: El presente Resuelto empezará a regir a partir de su firma y deberá ser publicado inmediatamente en la Gaceta Oficial.

FUNDAMENTO DE DERECHO: Decreto Ley 11 de 22 de febrero de 2006.

Ley 23 de 15 de julio de 1997

Ley Nº 47 de 9 de julio de 1996

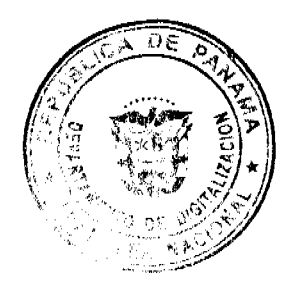

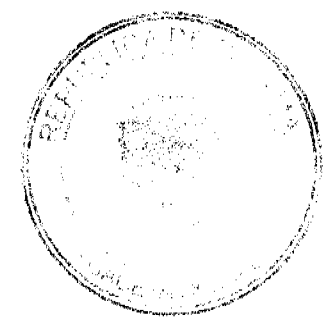

Gaceta Oficial Digital, lunes 11 de enero de 2010

COMUNÍQUESE Y CÚMPLASE.

HUMBERTO A. BERMÚDEZ R.

Director Nacional de Normas

Para la Importación de Alimentos

FILIBERTO FRAGO S.

Secretario General

REPÚBLICA DE PANAMÁ

AUTORIDAD PANAMEÑA DE SEGURIDAD DE ALIMENTOS

RESUELTO AUPSA DINAN 112 2009

(De 16 de diciembre de 2009)

Por medio del cual Modifica el Resuelto AUPSA-DINAN-305-07, el cual establece los Requisitos Sanitarios y Fitosanitarios para la importación de nueces frescas o secas, con cáscara e incluso sin cáscara o mondados, para consumo humano y/o transformación, originarias del Estado de La Florida, Estados Unidos de América.

EI DIRECTOR NACIONAL DE NORMAS PARA LA IMPORTACIÓN DE ALIMENTOS,

en uso de sus facultades legales CONSIDERANDO:

Que el Decreto Ley 11 de 22 de febrero de 2006 crea la Autoridad Panameña de Seguridad de Alimentos, como entidad rectora del Estado para asegurar el cumplimiento y aplicación de las leyes y reglamentos en materia de seguridad de introducción de alimentos al territorio nacional, bajo criterios estrictamente científicos y técnicos.

Que la Autoridad Panameña de Seguridad de Alimentos tiene como objetivo principal el proteger la salud humana, el patrimonio animal y vegetal del país, mediante la aplicación de las medidas sanitarias y fitosanitarias aplicables a la introducción de alimentos al territorio nacional.

Que el artículo 38, numeral 1 del Decreto Ley 11 de 22 de febrero de 2006 dicta que es función de la Dirección Nacional de Normas para la Importación de Alimentos, establecer los requisitos sanitarios y fitosanitarios, que deberán cumplir los alimentos para su introducción al territorio nacional.

Que la Autoridad Panameña de Seguridad de Alimentos ha considerado pertinente la emisión del Requisito Fitosanitario, con el fin de complementar los aspectos sanitarios, de inocuidad y calidad para la importación de nueces frescas o secas, con cáscara e incluso sin cáscara o mondados, para consumo humano y/o transformación, originarias del Estado de Florida. Estados Unidos de América.

Que el país, lugar y sitio de producción debe haber sido reconocido, por la Autoridad Panameña de Seguridad de Alimentos, como área libre de plagas de interés cuarentenario para la República de Panamá, o en su defecto reconoce la declaración avalada por la Dirección Nacional de Sanidad Vegetal del Ministerio de Desarrollo Agropecuario, en base al Articulo 77 del Decreto Ley 11 de 22 de febrero de 2006.

Que el incumplimiento de las buenas prácticas agrícolas y de manejo de estos alimentos puede ocasionar la aparición o prevalencia de contaminantes biológicos, químicos o físicos, afectando la salud de los consumidores y es responsabilidad de la Autoridad Panameña de Seguridad de Alimentos, verificar que los mismos no sobrepasen los niveles adecuados de protección de la salud pública.

Que luego de las consideraciones antes expuestas,

### RESUELVE:

Artículo 1: Emitir los Requisitos Fitosanitarios para la importación de nueces frescas o secas, con cáscara e incluso sin cáscara o mondados, para consumo humano y/o transformación, originarias del Estado de Florida, Estados Unidos de América, descrita en las siguientes fracciones del Arancel Nacional de Importación:

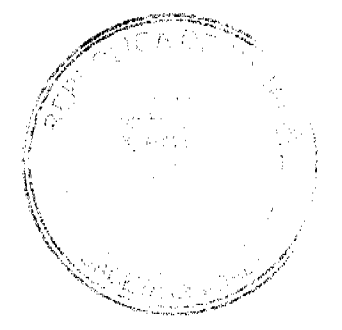

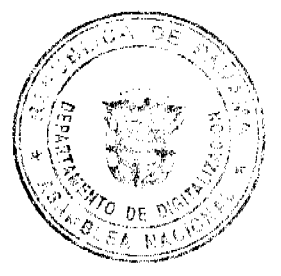

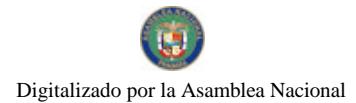

#### Gaceta Oficial Digital, lunes 11 de enero de 2010

Fracción Arancelaria Descripción del producto alimenticio: 0801.21.10 Nueces del Brasil (Bertholletia excelsa) frescas, con cáscara. 0801.22.10 Nucces del Brasil (Bertholletia excelsa) frescas, sin cáscara. 0801.21.20 Nueces del Brasil (Bertholletia excelsa) secas, con cáscara. 0801.22.20 Nueces del Brasil (Bertholletia excelsa) secas, sin cáscara. Nueces de marañón (Anacardium occidentale L.) (mercy, cajuil, anacardo, "cajú") 0801.31.10 frescas, con cáscara. Nueces de marañón (Anacardium occidentale L.) (merey, cajuil, anacardo, "cajú") 0801.32.10 frescas, sin cáscara. Nueces de marañón (Anacardium occidentale L.) (merey, cajuil, anacardo, "cajú") 0801.31.20 secas, con cáscara. Nueces de marañón (Anacardium occidentale L.) (merey, cajuil, anacardo, "cajú") 0801.32.20 secas, sin cáscara Nueces de Almendras (Amygdalus communis = Prunus dulcis) frescas o secas, con 0802 11 00 cáscara o mondadas. Nueces de (Amygdalus communis = Prunus dulcis) almendras frescas o secas, sin 0802.12.00 cáscara o mondadas. 0802.50.10 Nueces de pistachos (Pistacia vera L.) frescas o secas, con cáscara o mondadas. 0802.50.20 Nueces de pistachos (Pistacia vera L.) frescas o secas, sin cáscara o mondadas. 0802.31.00 Nueces de nogal (Juglans regia L.) frescas o secas, con cáscara. 0802.32.00 Nueces de nogal (Juglans regia L.) frescas o secas, sin cáscara o mondados. 0802.21.00 Nueces de avellanas (Corylus spp.) frescas o secas, con cáscara. 0802.22.00 Nueces de avellanas (Corylus spp.) frescas o secas, sin cáscara. 0802.90.10 Otras nueces. Pecanas (Carya illinoinensis) frescas o secas, con cáscara. 0802.90.20 Otras nueces. Pecanas (Carya illinoinensis) frescas o secas, sin cáscara. 0813.50.21 Mezcla de nueces de la partida 08.02, con cáscara. 0813.50.29 Mezcla de nueces de la partida 08.02, sin cáscara.

Artículo 2: El importador está obligado a comunicar a la Autoridad Panameña de Seguridad de Alimentos, a través del Formulario de Notificación de Importación, por vía electrónica, en un tiempo mínimo de 48 horas, previa a la llegada del producto al punto de ingreso.

Artículo 3: Las nueces deben estar amparadas por un certificado fitosanitario, expedido por la Organización Nacional de Protección Fitosanitaria (ONPF) del país de origen, en el que se haga constar el cumplimiento de los siguientes requisitos:

Oue:

3.1 Las nueces han sido cultivados, procesados y, embalados en el Estado de La Florida, Estados Unidos de América.

3.2 Las nueces proceden de áreas y lugares de producción sujetas a inspección por parte de la Organización Nacional de Protección Fitosanitaria (ONPF) del país de origen, durante el período de crecimiento activo, cosecha y/o embalaje del alimento.

3.3 La partida viene libre de insectos vivos de cualquier tipo, así como también de otros contaminantes biológicos, químicos y físicos, incluyendo suelos.

3.4 El certificado fitosanitario oficial, debe incluir una declaración adicional, en la que se certifique que:

3.4.1 La partida se encuentra libre de plagas cuarentenarias para la República de Panamá:

a) Cydia latiferreana b) Cadra cautella

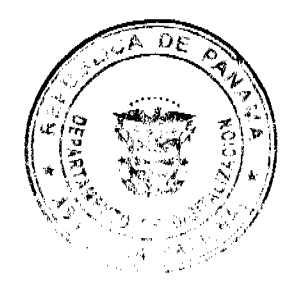

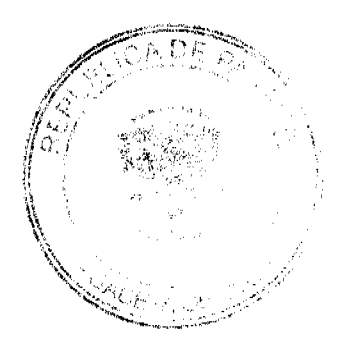

#### Gaceta Oficial Digital, tunes 11 de enero de 2010

3.4.2 Las nueces con cáscara e incluso sin cáscara o mondados, han sido sometidas a un proceso de secado o deshidratación, en su lugar de origen, registrando el tipo de tratamiento utilizado (natural o artificial), así como el tiempo y temperatura del mismo.

Artículo 4: La producción, cosecha y el embalaje de estos alimentos, destinados para el consumo humano y/o transformación, se debe realizar en el marco de las buenas prácticas agrícolas (BPA) y de buenas prácticas de manufactura (BPM).

Artículo 5: El empaque utilizado debe ser resistente a la manipulación y estar identificado con el código del país de origen, número de planta empacadora y código de lotes.

Artículo 6: Los materiales utilizados para el embalaje y/o amortiguación no deben contener fibras vegetales u otro material hospedero de plagas.

Artículo 7: Los contenedores, previo al embarque, deber ser inspeccionados y desinfectados internamente.

Artículo 8: Los contenedores deben ser precintados (marchamados, flejados) y sellados, de manera que dichos sellos sólo puedan ser retirados por La Autoridad Panameña de Seguridad de Alimentos, al momento de llegar al territorio nacional.

Artículo 9: Al momento del arribo del embarque al puerto de ingreso al país, la partida debe estar amparada con la siguiente documentación comprobatoria:

a) Formulario de notificación de importación.

b) Certificado fitosanitario del país de origen del producto.

c) Copia de factura comercial del producto.

d) Pre-declaración de aduanas.

Artículo 10: Al ingreso del alimento al país, la Autoridad Panameña de Seguridad de Alimentos procederá a realizar el muestreo para el análisis de entomología, se reserva el derecho de tomar otras muestras, en ese momento o en cualquier punto de la cadena alimentaria, a objeto de realizar otros análisis: Microbiológico, de micotoxinas, características organolépticas, físico-químicos y residuos tóxicos.

El costo de estos análisis deberá ser sufragado por el interesado.

Artículo 11: Estos requisitos fitosanitarios son exclusivos para la importación de nueces frescas o secas, con cáscara e incluso sin cáscara o mondados, para consumo humano y/o transformación, originarias del Estado de La Florida, Estados Unidos de América, no obstante, no exime del cumplimiento de otras normas nacionales para su comercialización en el territorio nacional.

Artículo12: Este Resuelto modifica el Resuelto AUPSA-DINAN 305 2007 y, toda disposición que le sea contraria.

Artículo 13: El presente Resuelto empezará a regir 21 días después de promulgado en la Gaceta Oficial.

FUNDAMENTO DE DERECHO: Decreto Ley 11 de 22 de febrero de 2006.

Ley 23 de 15 de julio de 1997

Ley Nº 47 de 9 de julio de 1996

COMUNÍQUESE Y CÚMPLASE.

HUMBERTO A. BERMÚDEZ R.

Director Nacional de Normas

para la Importación de Alimentos

FILIBERTO FRAGO S.

Secretario General

REPÚBLICA DE PANAMÁ

AUTORIDAD PANAMEÑA DE SEGURIDAD DE ALIMENTOS

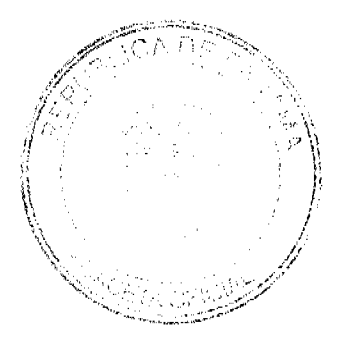

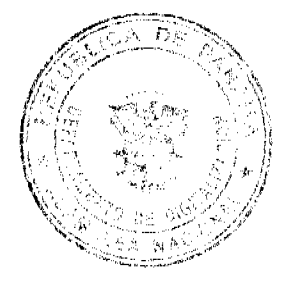

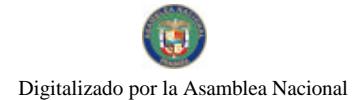

Gaceta Oficial Digital, lunes 11 de enero de 2010

**RESUELTO AUPSA DINAN 113 2009** 

(De 16 de diciembre de 2009)

Por medio del cual se emite el Requisito Fitosanitario para la importación de nueces frescas o secas, con cáscara e incluso sin cáscara o mondados, para consumo humano y/o transformación, originarias del Estado de California, Estados Unidos de América.

EI DIRECTOR NACIONAL DE NORMAS PARA LA IMPORTACIÓN DE ALIMENTOS,

en uso de sus facultades legales CONSIDERANDO:

Que el Decreto Ley 11 de 22 de febrero de 2006 crea la Autoridad Panameña de Seguridad de Alimentos, como entidad rectora del Estado para asegurar el cumplimiento y aplicación de las leyes y reglamentos en materia de seguridad de introducción de alimentos al territorio nacional, bajo criterios estrictamente científicos y técnicos.

Que la Autoridad Panameña de Seguridad de Alimentos tiene como objetivo principal el proteger la salud humana, el patrimonio animal y vegetal del país, mediante la aplicación de las medidas sanitarias y fitosanitarias aplicables a la introducción de alimentos al territorio nacional.

Que el artículo 38, numeral 1 del Decreto Ley 11 de 22 de febrero de 2006 dicta que es función de la Dirección Nacional de Normas para la Importación de Alimentos, establecer los requisitos sanitarios y fitosanitarios, que deberán cumplir los alimentos para su introducción al territorio nacional.

Que la Autoridad Panameña de Seguridad de Alimentos ha considerado pertinente la emisión del Requisito Fitosanitario, con el fin de complementar los aspectos sanitarios, de inocuidad y calidad para la importación de nueces frescas o secas, con cáscara e incluso sin cáscara o mondadas, para consumo humano y/o transformación, originarias del Estado de California. Estados Unidos de América.

Que el país, lugar y sitio de producción debe haber sido reconocido, por la Autoridad Panameña de Seguridad de Alimentos, como área libre de plagas de interés cuarentenario para la República de Panamá, o en su defecto reconoce la declaración avalada por la Dirección Nacional de Sanidad Vegetal del Ministerio de Desarrollo Agropecuario, en base al Articulo 77 del Decreto Ley 11 de 22 de febrero de 2006.

Que el incumplimiento de las buenas prácticas agrícolas y de manejo de estos alimentos puede ocasionar la aparición o prevalencia de contaminantes biológicos, químicos o físicos, afectando la salud de los consumidores y es responsabilidad de la Autoridad Panamena de Seguridad de Alimentos, verificar que los mismos no sobrepasen los niveles adecuados de protección de la salud pública.

Que luego de las consideraciones antes expuestas,

RESUELVE:

Artículo 1: Emitir los Requisitos Fitosanitarios para la importación de nueces frescas o secas, con cáscara e incluso sin cáscara o mondadas, para consumo humano y/o transformación, originarias del Estado de California, Estados Unidos de América, descrita en las siguientes fracciones del Arancel Nacional de Importación:

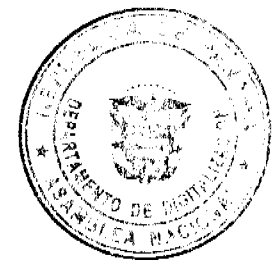

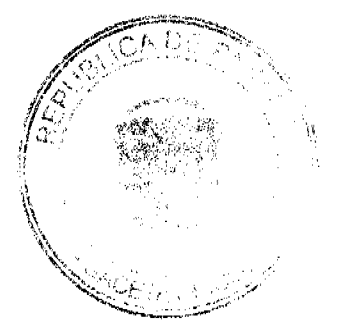

ġ

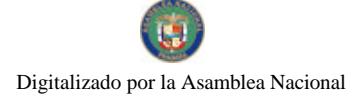

#### Gaceta Oficial Digital, lunes 11 de enero de 2010

10

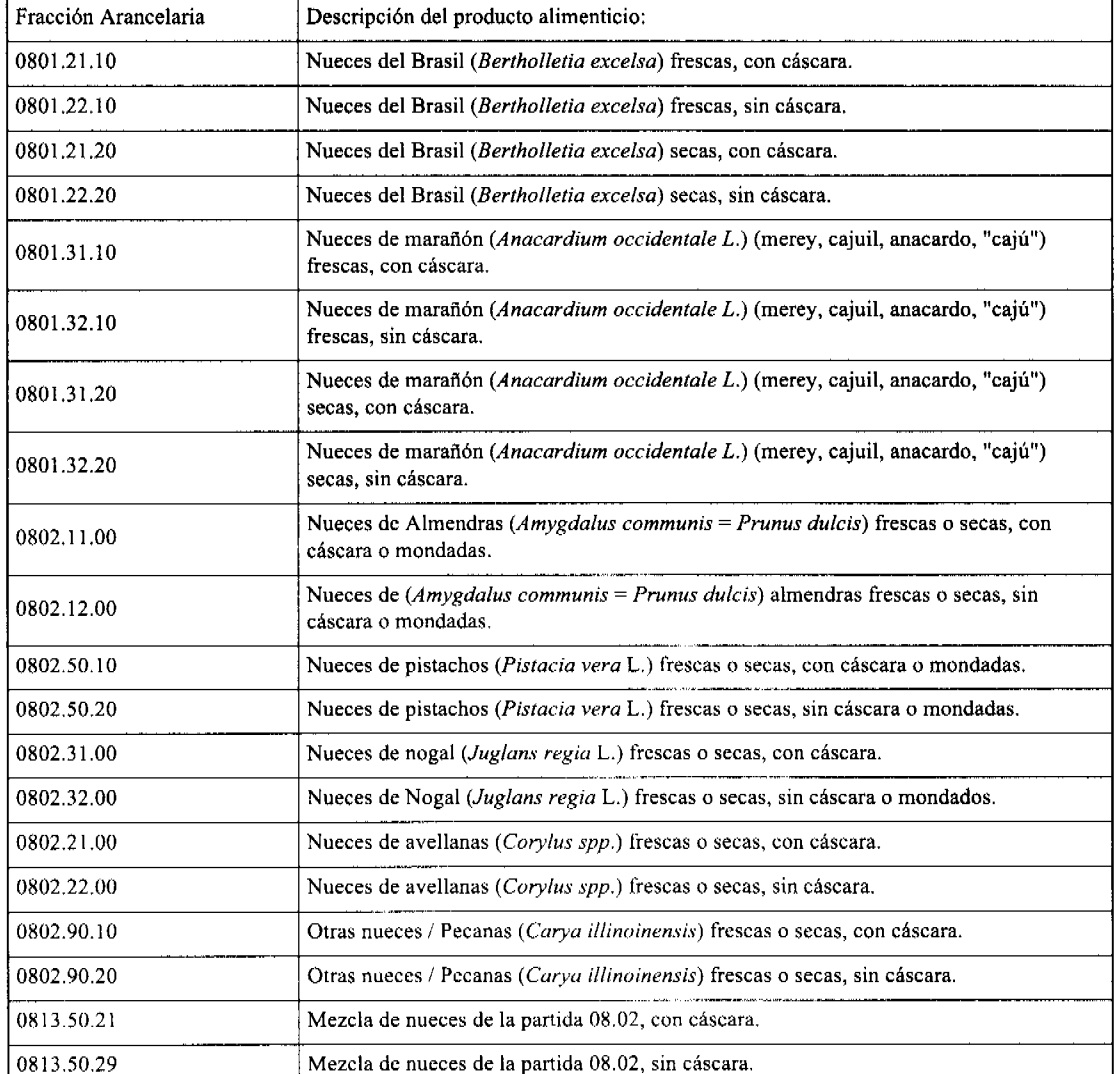

Artículo 2: El importador está obligado a comunicar a la Autoridad Panameña de Seguridad de Alimentos, a través del Formulario de Notificación de Importación, por vía electrónica, en un tiempo mínimo de 48 horas, previa a la llegada del producto al punto de ingreso.

Artículo 3: Las nueces deben estar amparadas por un certificado fitosanitario, expedido por la Organización Nacional de Protección Fitosanitaria (ONPF) del país de origen, en el que se haga constar el cumplimiento de los siguientes requisitos:

#### Que:

3.1 Las nueces han sido cultivadas, procesadas y, embaladas en el Estado de California, Estados Unidos de América.

3.2 Las nueces proceden de áreas y lugares de producción sujetas a inspección por parte de la Organización Nacional de Protección Fitosanitaria (ONPF) del país de origen, durante el período de crecimiento activo, cosecha y/o embalaje del alimento.

3.3 La partida viene libre de insectos vivos de cualquier tipo, así como también de otros contaminantes biológicos, químicos y físicos, incluyendo suelos.

3.4 El certificado fitosanitario oficial, debe incluir una declaración adicional, en la que se certifique que:

3.4.1 La partida se encuentra libre de plagas cuarentenarias para la República de Panamá:

a) Amyelois transitella b) Cadra cautella

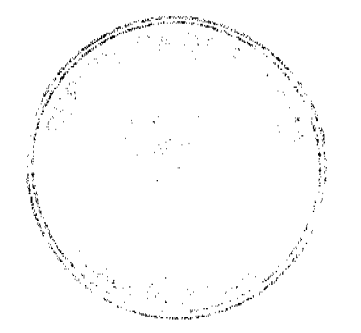

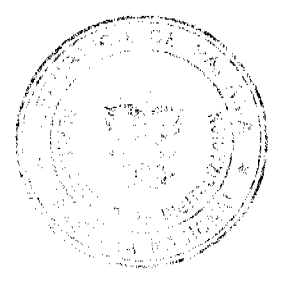

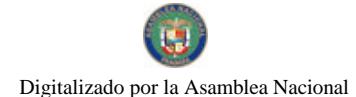

#### Gaceta Oficial Digital, lunes 11 de enero de 2010

3.4.2 Las nueces con cáscara e incluso sin cáscara o mondados, deben ser sometidas a un proceso de secado o deshidratación, en su lugar de origen, registrando el tipo de tratamiento utilizado (natural o artificial) así como el tiempo y temperatura del mismo.

Artículo 4: La producción, cosecha y el embalaje de estos alimentos, destinados para el consumo humano y/o transformación, se debe realizar en el marco de las buenas prácticas agrícolas (BPA) y de buenas prácticas de manufactura (BPM).

Artículo 5: El empaque utilizado debe ser resistente a la manipulación y estar identificado con el código del país de origen, número de planta empacadora y código de lotes.

Artículo 6: Los materiales utilizados para el embalaje y/o amortiguación no deben contener fibras vegetales u otro material hospedero de plagas.

Artículo 7: Los contenedores, previo al embarque, debe ser inspeccionados y desinfectados internamente.

Artículo 8: Los contenedores deben ser precintados (marchamados, flejados) y sellados, de manera que dichos sellos sólo puedan ser retirados por La Autoridad Panameña de Seguridad de Alimentos, al momento de llegar al territorio nacional.

Artículo 9: Al momento del arribo del embarque al puerto de ingreso al país, la partida debe estar amparada con la siguiente documentación comprobatoria:

a) Formulario de notificación de importación.

b) Certificado fitosanitario del país de origen del producto.

c) Copia de factura comercial del producto.

d) Pre-declaración de aduanas.

Artículo 10: Al ingreso del alimento al país, la Autoridad Panameña de Seguridad de Alimentos procederá a realizar el muestreo para el análisis de entomología, se reserva el derecho de tomar otras muestras, en ese momento o en cualquier punto de la cadena alimentaria, a objeto de realizar otros análisis: Microbiológico, de micotoxinas, características organolépticas, físico-químicos y residuos tóxicos.

El costo de estos análisis deberá ser sufragado por el interesado.

Artículo 11: Estos requisitos fitosanitarios son exclusivos para la importación de nueces frescas o secas, con cáscara e incluso sin cáscara o mondados, para consumo humano y/o transformación, originarias del Estado de California, Estados Unidos de América, no obstante, no exime del cumplimiento de otras normas nacionales para su comercialización en el territorio nacional.

Artículo 12: Este Resuelto deroga toda disposición que le sea contraria.

Artículo 13: El presente Resuelto empezará a regir a partir de su firma y deberá ser publicado inmediatamente en la Gaceta Oficial.

FUNDAMENTO DE DERECHO: Decreto Ley 11 de 22 de febrero de 2006.

Ley 23 de 15 de julio de 1997

Ley Nº 47 de 9 de julio de 1996

COMUNÍQUESE Y CÚMPLASE.

HUMBERTO A. BERMÚDEZ R.

Director Nacional de Normas

para la Importación de Alimentos

**FILIBERTO FRAGO S.** 

Secretario General

REPÚBLICA DE PANAMÁ

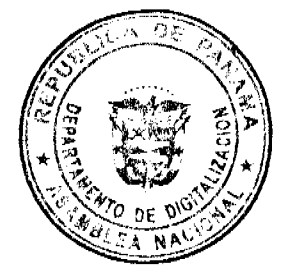

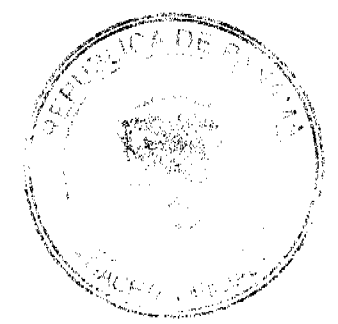

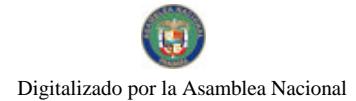

#### Gaceta Oficial Digital, lunes 11 de enero de 2010

# AUTORIDAD PANAMEÑA DE SEGURIDAD DE ALIMENTOS

RESUELTO AUPSA DINAN 114 2009

(De 23 de Diciembre de 2009)

Por medio del cual se emite el Requisito Fitosanitario para la importación de Arroz (Oryza sativa L.) en granos con cáscara, para consumo humano y/o transformación, originario de Ecuador.

EI DIRECTOR NACIONAL DE NORMAS PARA LA IMPORTACIÓN DE ALIMENTOS,

en uso de sus facultades legales CONSIDERANDO:

Que el Decreto Ley 11 de 22 de febrero de 2006 crea la Autoridad Panameña de Seguridad de Alimentos, como entidad rectora del Estado para asegurar el cumplimiento y aplicación de las leyes y reglamentos en materia de seguridad de introducción de alimentos al territorio nacional, bajo criterios estrictamente científicos y técnicos.

Que la Autoridad Panameña de Seguridad de Alimentos tiene como objetivo principal el proteger la salud humana, el patrimonio animal y vegetal del país, mediante la aplicación de las medidas sanitarias y fitosanitarias aplicables a la introducción de alimentos al territorio nacional.

Que el artículo 38, numeral 1 del Decreto Ley 11 de 22 de febrero de 2006 dicta que es función de la Dirección Nacional de Normas para la Importación de Alimentos, establecer los requisitos sanitarios y fitosanitarios, que deberán cumplir los alimentos para su introducción al territorio nacional.

Que la Autoridad Panameña de Seguridad de Alimentos ha considerado pertinente la emisión del Requisito Fitosanitario, con el fin de complementar los aspectos sanitarios, de inocuidad y calidad para la importación de Arroz (Oryza sativa L.) en granos con cáscara, para consumo humano y/o transformación, originario de Ecuador.

Que el país, lugar y sitio de producción debe haber sido reconocido, por la Autoridad Panameña de Seguridad de Alimentos, como área libre de plagas de interés cuarentenario para la República de Panamá, o en su defecto reconoce la declaración avalada por la Dirección Nacional de Sanidad Vegetal del Ministerio de Desarrollo Agropecuario, en base al Articulo 77 del Decreto Ley 11 de 22 de febrero de 2006.

Que el incumplimiento de las buenas prácticas agrícolas y de manejo de estos alimentos puede ocasionar la aparición o prevalencia de contaminantes biológicos, químicos o físicos, afectando la salud de los consumidores y es responsabilidad de la Autoridad Panameña de Seguridad de Alimentos, verificar que los mismos no sobrepasen los niveles adecuados de protección de la salud pública.

Que luego de las consideraciones antes expuestas,

**RESUELVE:** 

Artículo 1: Emitir los Requisitos Fitosanitarios para la importación de Arroz (Oryza sativa L) en granos, con cáscara, para consumo humano y/o transformación, originario de Ecuador, descritas en las siguientes fracciones del Arancel Nacional de Importación:

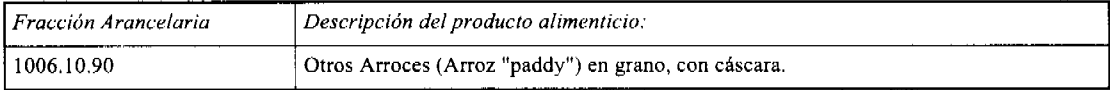

Artículo 2: El importador está obligado a comunicar a la Autoridad Panameña de Seguridad de Alimentos, a través del Formulario de Notificación de Importación, por vía electrónica, en un tiempo mínimo de 48 horas, previa a la llegada del producto al punto de ingreso.

Artículo 3: El Arroz (Oryza sativa L) en granos con cáscara, debe estar amparado por un certificado fitosanitario, expedido por la Organización Nacional de Protección Fitosanitaria (ONPF) del país de origen, en el que se haga constar el cumplimiento de los siguientes requisitos:

Oue:

3.1 El Arroz (Orvza sativa L.) ha sido cultivado, procesado y embalado en Ecuador.

3.2 El Arroz (Oryza sativa L.) procede de áreas y lugares de producción sujetas a inspección por parte de la Organización Nacional de Protección Fitosanitaria (ONPF) del país de origen, durante el período de crecimiento activo, cosecha y embalaje del alimento.

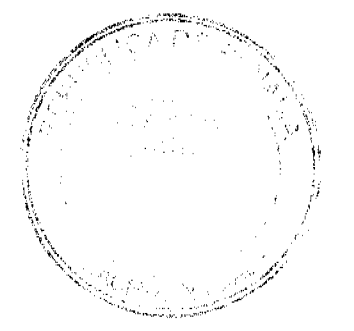

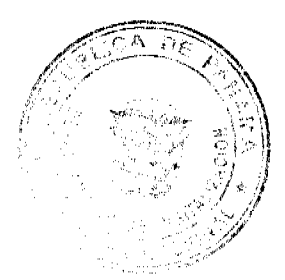

### Gaceta Oficial Digital, lunes 11 de enero de 2010

3.3 La partida viene libre de insectos vivos de cualquier tipo, así como también de otros contaminantes biológicos, químicos y físicos, incluyendo suelos.

3.4 El certificado fitosanitario oficial, debe incluir una declaración adicional, en la que se certifique que:

3.4.1 La partida se encuentra libre de plagas cuarentenarias para la República de Panamá:

a) Corcyra cephalonic

b) Cadra cautella

c) Latheticus oryzae

Artículo 4: La producción, cosecha y el embalaje de estos alimentos, destinados para el consumo humano y/o transformación, se debe realizar en el marco de las buenas prácticas agrícolas (BPA).

Artículo 5: El empaque utilizado debe ser resistente a la manipulación y estar identificado con el código del país de origen, número de planta empacadora y código de lotes.

Artículo 6: Los materiales utilizados para el embalaje y/o amortiguación no deben contener fibras vegetales u otro material hospedero de plagas.

Artículo 7: Los contenedores, previo al embarque, deben haber sido inspeccionados y desinfectados internamente.

Artículo 8: Los contenedores deben haber sido precintados (marchamados, flejados) y sellados, de manera que dichos sellos sólo puedan ser retirados por La Autoridad Panameña de Seguridad de Alimentos, al momento de llegar al territorio nacional.

Artículo 9: Al momento del arribo del embarque al puerto de ingreso al país, la partida debe estar amparada con la siguiente documentación comprobatoria:

a) Formulario de notificación de importación.

b) Certificado fitosanitario del país de origen del producto.

c) Copia de factura comercial del producto.

d) Pre-declaración de aduanas.

Artículo 10: Al ingreso del alimento al país, la Autoridad Panameña de Seguridad de Alimentos procederá a realizar el muestreo para el análisis de entomología, se reserva el derecho de tomar otras muestras, en ese momento o en cualquier punto de la cadena alimentaria, a objeto de realizar otros análisis: Microbiológico, de micotoxinas, características organolépticas, físico-químicos y residuos tóxicos.

El costo de estos análisis deberá ser sufragado por el interesado.

Artículo 11: Estos requisitos fitosanitarios son exclusivos para la importación de Arroz (Oryza sativa L.) en granos con cáscara, para consumo humano y/o transformación, originario de Ecuador, no obstante, no exime del cumplimiento de otras normas nacionales, para su comercialización en el territorio nacional.

Artículo12: Este Resuelto deroga toda disposición que le sea contraria.

Artículo 13: El presente Resuelto empezará a regir a partir de su firma y deberá ser publicado inmediatamente en la Gaceta Oficial.

FUNDAMENTO DE DERECHO: Decreto Ley 11 de 22 de febrero de 2006.

Ley 23 de 15 de julio de 1997

Ley Nº 47 de 9 de julio de 1996

COMUNÍQUESE Y CÚMPLASE.

HUMBERTO A. BERMÚDEZ R.

Director Nacional de Normas

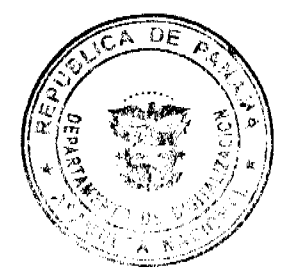

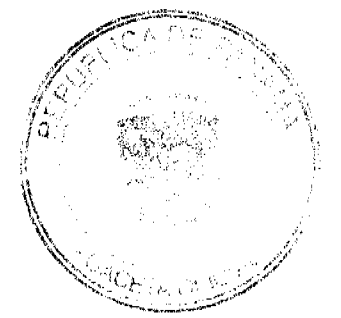

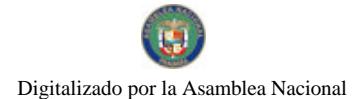

Gaceta Oficial Digital, lunes 11 de enero de 2010

 $14$ 

para la Importación de Alimentos

FILIBERTO FRAGO S.

Secretario General

# CONCEJO MUNICIPAL DE SAN MIGUELITO

**ACUERDO No. 72** 

### (Del 15 de diciembre del 2009)

Por la cual se dicta el Presupuesto de Rentas y Gastos del Municipio de San Miguelito para la vigencia fiscal del 1 de enero al 31 de Diciembre del 2010.

# <u>EL HONORABLE CONCEJO MUNICIPAL DEL DISTRITO DE SAN MIGUELITO EN USO DE SUS</u> **FACULTADES LEGALES**

### **CONSIDERANDO:**

Que el Presupuesto Municipal es un acto de los Gobiernos Locales mediante el cual se orienta el financiamiento del Plan Anual Operativo, preparado sobre la base de la Misión de Transformar esta Municipalidad en un Distrito Ambientalmente Saludable, mediante procesos permanentes de desarrollo sostenible con la activa participación de las comunidades y las autoridades locales y en el marco de una Visión que concibe la organización municipal, como el instrumento o mecanismo para el logro de una nueva dimensión de estrategias y líneas de acciones entre las autoridades locales, las instituciones del sector, organismos y actores de la sociedad civil, iglesias, empresarios y esencialmente con el Gobierno Central.

Que la definición del marco conceptual expresado, incluye la definición de una Política de carácter Social, democrática y participativa de puertas abiertas y una Política Económica orientada a propiciar los procesos de gestión socio económicos que beneficien a los conciudadanos y al fortalecimiento de la gestión administrativa funcional permanentemente y con un enfoque a mediano y largo plazo basados, en la programación de las actividades Municipales y en coordinación con los Planes Nacionales.

Que con sujeción en la Ley No. 106 de 8 de octubre de 1973, modificada por la Ley 52 de 1984 en su Artículo 17 y en el Numeral 2, es competencia del Consejo Municipal: estudiar, evaluar y aprobar el Presupuesto de Rentas y Gastos Municipales, que comprenderá el Programa de Funcionamiento y de Inversiones Municipales, que para cada ejercicio fiscal elabore el Alcalde y la misma Norma en su Artículo 57, en el Numeral 3 consigna la responsabilidad técnica que sobre la materia concierne a los Tesoreros Municipales.

Que de acuerdo con la visión y metas institucionales proyectadas para la vigencia presupuestaria 2010 2011, se orienta el desarrollo de la Política de Modernización de la Gestión de Recaudación de los Impuestos, tasas y gravámenes en el Distrito de San Miguelito, cuya ejecución concierne a la Tesorería Municipal y la Dirección de Ingeniería y Obras Municipales sustentada, en el fortalecimiento de la infraestructura instalada incluyendo la dotación de equipo de informática, proceso de reingeniería del personal, verificación y puesta en práctica de procesos de recaudación que han generado el inicio de nuevos niveles de recaudos, la depuración de los procesos y los cambios actitudinales de los colaborados, lo que permite establecer criterios cuya proyección económica orienta un ritmo de crecimiento del recaudo para sobre esta base sustentar, la orientación de una Política de Incentivos inserta en el Mecanismo de Recaudación que acompaña estímulos económicos graduales, para el personal que ejerce roles de inspectores fiscales, de construcción y ambientales.

### **ACUERDA:**

ARTÍCULO 1<sup>°</sup>: Apruébese el Presupuesto de Rentas y Gastos del MUNICIPIO DE SAN MIGUELITO, para la vigencia fiscal que comprende del 1 de Enero al 31 de Diciembre de 2010, por un monto de: Doce millones doscientos noventa y dos mil doscientos cuarenta y dos Balboas (B/.12,292,242)

ARTICULO 2º, El Presupuesto de Rentas y Gastos, para la vigencia fiscal 2010, del Municipio de San Miguelito, quedará de la siguiente forma:

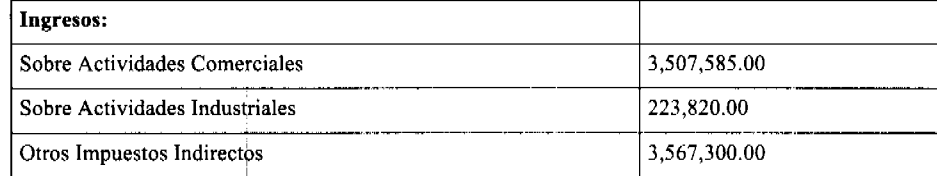

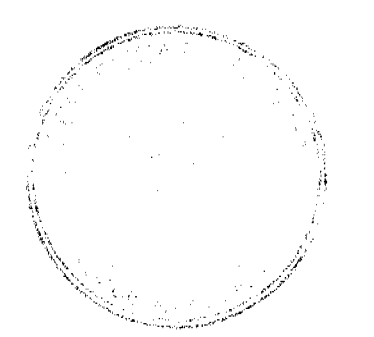

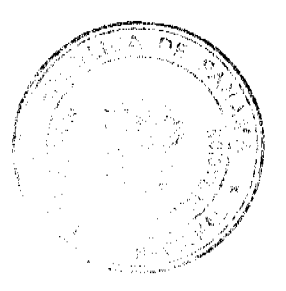

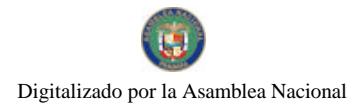

# Gaceta Oficial Digital, lunes 11 de enero de 2010

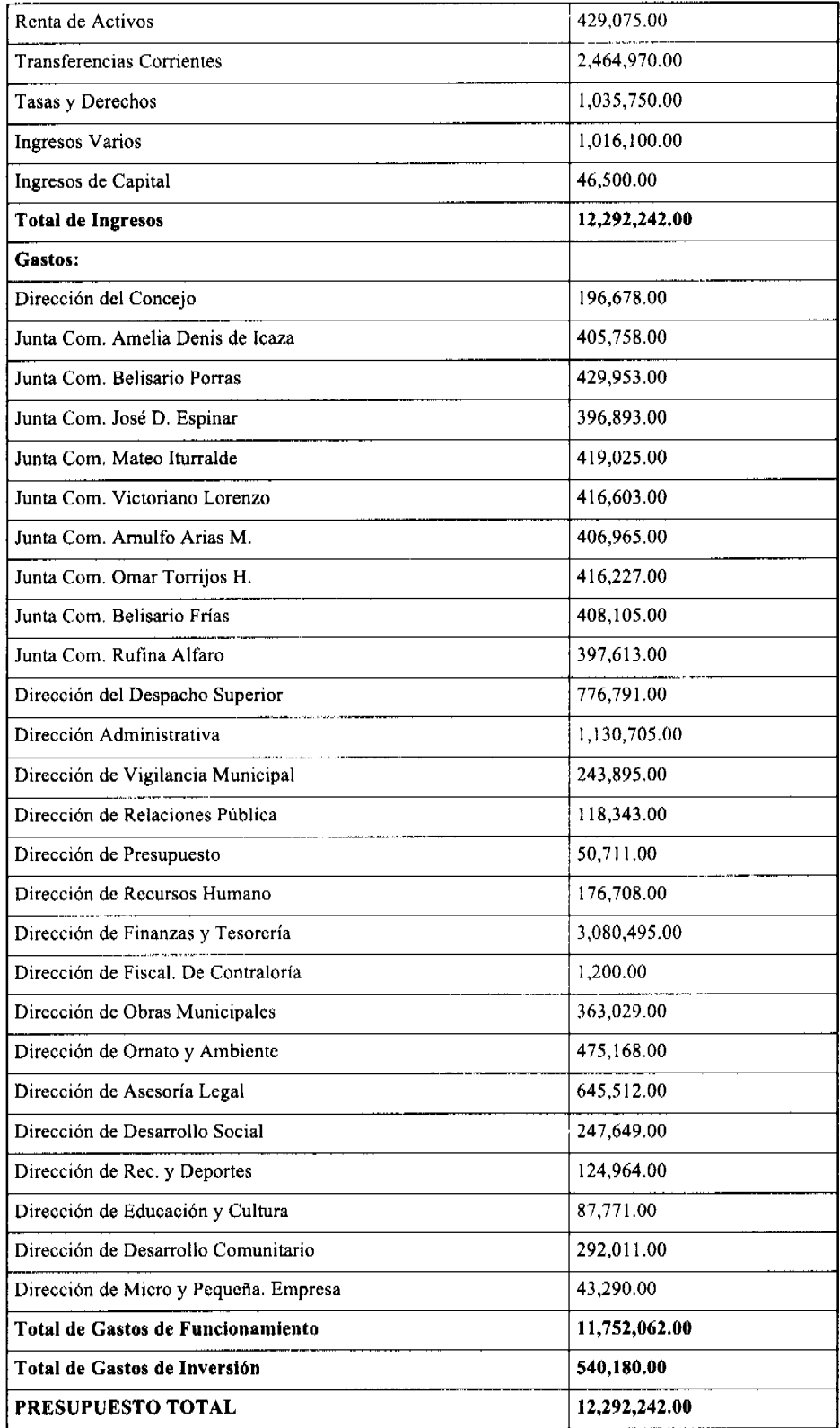

NORMAS GENERALES DE ADMINISTRACIÓN PRESUPUESTARIA MUNICIPAL

# **CAPITULO I**

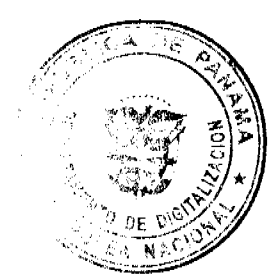

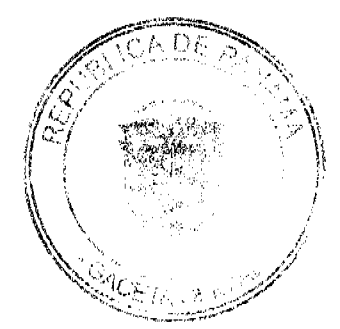

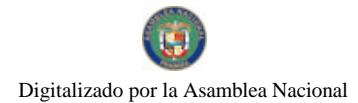

Gaceta Oficial Digital, lunes 11 de enero de 2010

# **OBJETO Y ÁMBITO**

ARTICULO 3º. CONCEPTO. El Presupuesto del municipio de San Miguelito es la estimación de los ingresos y la autorización máxima de los gastos que podrán comprometer en el ejercicio anual correspondiente, a fin de efectuar sus programas y proyectos y lograr los objetivos y metas institucionales de acuerdo con las políticas del Municipio y del Gobierno, en materia de Desarrollo Económico y Social.

ARTICULO 4°. OBJETO. Las Normas Generales de Administración presupuestaria contienen el conjunto de disposiciones que regirán la ejecución, el seguimiento y evaluación, el cierre y liquidación del Presupuesto del municipio.

ARTICULO 5<sup>°</sup>, ÁMBITO. Las Normas se aplicarán para el manejo del Presupuesto del municipio de San Miguelito.

## **CAPITULO II**

### DE LA EJECUCIÓN DEL PRESUPUESTO

ARTICULO 6<sup>°</sup>, CONCEPTO. La ejecución del Presupuesto es el conjunto de decisiones y acciones operativas, administrativas y financieras para la realización de los programas y proyectos contemplados en el Presupuesto Municipal. La ejecución del presupuesto de ingresos se fundamenta en el concepto de caja que es la captación física de recursos financieros, cuya disponibilidad permite la ejecución del presupuesto de gastos.

La ejecución del presupuesto de gastos se realiza en tres etapas secuenciales:

Compromiso, Devengado y Pago.

Con el objeto de evaluar la eficiencia de la gestión presupuestaria del municipio, la información sobre la ejecución presupuestaria de gastos se elaborará sobre la base de los pagos realizados por todos los bienes y servicios recibidos.

ARTICULO 7º. PRINCIPIO GENERAL. No se podrá realizar ningún pago si en el Presupuesto no consta específicamente la partida de gastos para satisfacer la obligación, así mismo el Municipio no podrá exigir ningún tributo si no consta en el Presupuesto como parte de los ingresos.

ARTICULO 8°, ASIGNACIONES MENSUALES. Los departamentos del Municipio presentarán a la Dirección de Presupuesto o a la persona encargada del presupuesto, a más tardar 15 días después de aprobado el Proyecto de Acuerdo de Presupuesto por el Consejo Municipal.

1. Las solicitudes de asignaciones mensuales de gastos.

2. El fluio de caia del año por mes por la Tesorería.

Las autorizaciones máximas de gastos de funcionamiento e inversión se distribuirán en doce asignaciones mensuales que no necesariamente serán iguales. Las asignaciones mensuales serán

Aprobadas para cada partida por la Dirección de Planificación y Presupuesto o la persona encargada de la oficina de presupuesto, sobre la base de los programas de trabajo, cronogramas de actividades y a la previsión del comportamiento de los ingresos; en caso que los departamentos no presenten las solicitudes en el plazo señalado, el Dirección de Planificación y Presupuesto o la persona encargada del presupuesto procederá a determinar tales asignaciones.

El Ejecutivo Municipal enviará a la Contraloría General de la República las asignaciones mensuales de ingresos y gastos.

ARTICULO 9°. UNIDAD DE CAJA. Todos los ingresos del Municipio deberán consignarse en el Presupuesto y se depositarán en la cuenta del Tesoro Municipal en el Banco Nacional de Panamá, contra la cual se expedirá toda orden de pago para cubrir los compromisos causados por las autorizaciones de gastos originadas en sus distintas dependencias.

# ARTICULO 10°, FASES DE LA EJECUCIÓN DEL PRESUPUESTO DE GASTOS.

COMPROMISO PRESUPUESTARIO es la solicitud de adquisición de bienes o servicios independientemente de su entrega, pago o consumo, y constituye toda obligación financiera adquirida por el Municipio, que conlleva una erogación a favor de terceros con cargo a la disponibilidad de fondos de la respectiva partida del período fiscal vigente

DEVENGADO es el recibo de bienes o servicios entregados por parte del proveedor sin considerar el momento en que se consumen o pagan, y constituyen la obligación de pagar por los bienes o servicios recibidos.

PAGO constituye la emisión y entrega de cheques a favor de los proveedores, una vez que se reciben bienes y servicios adquiridos.

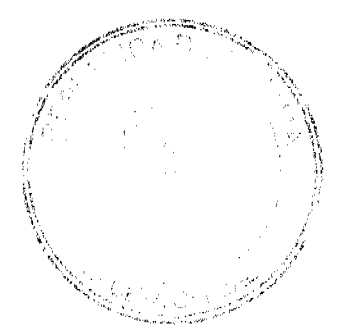

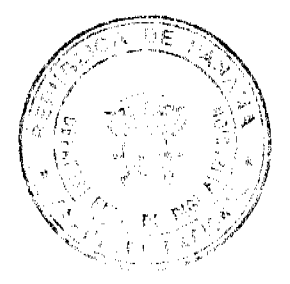

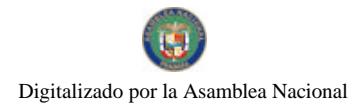

Gaceta Oficial Digital, lunes 11 de enero de 2010

## SECCIÓN 15

# **INGRESOS O RENTAS**

ARTICULO 11°, PRINCIPIOS DE UNIVERSALIDAD Y UNIDAD. El Presupuesto de Ingresos reflejará el total de los ingresos corrientes y de capital, inclusive las transferencias y donaciones, de acuerdo con las fuentes de ingresos establecidas en el Manual de Clasificación Presupuestaria del Ingreso Público.

ARTICULO 12°. INGRESOS ADICIONALES. Si la Municipalidad devenga, recauda o percibe un ingreso adicional autorizado por ley, decreto o acuerdo, y quiere hacer uso de éste ingreso, deberá incorporarlo al presupuesto mediante crédito adicional.

ARTICULO 13<sup>°</sup>, EXCEDENTES DE LOS INGRESOS. Para que los excedentes de los ingresos sobre las estimaciones puedan ser utilizados, deben incorporarse al Presupuesto Municipal a través de créditos adicionales. En caso de no procederse según lo indicado, se reflejará como saldo en caja al final del período.

ARTICULO 14°. INGRESOS RECAUDADOS INFERIORES A LOS PRESUPUESTADOS. Cuando en cualquier época del año fiscal la Tesorería Municipal considera que los ingresos recaudados son inferiores a los Contemplados en el Presupuesto Municipal y no exista previsión para solventar tal condición, el Ejecutivo Municipal presentara al Concejo Municipal un plan de reducción del gasto para su aprobación y correspondiente modificación del Presupuesto Municipal.

ARTICULO 15<sup>e</sup>. MODIFICACIÓN DE LOS INGRESOS. La Tesorería Municipal podrá solicitar a la Alcaldía reducciones e incrementos entre las partidas de ingresos, a fin de asegurar su eficiente recaudación y el mantenimiento del equilibrio presupuestario. La Alcaldía comunicará según proceda, al Consejo Municipal para su aprobación.

ARTICULO 16°. DEPOSITO DE LOS FONDOS PÚBLICOS. El Banco Nacional de Panamá será el único depositario oficial de los fondos Municipales y la Contraloría General de la República será responsable de vigilar que por ningún concepto se abran cuentas en otras entidades financieras. En caso de que así se hiciera, la Contraloría General de la República procediere a cancelar tales cuentas y depósitos ingresándolos a la cuenta Tesoro Municipal, en el Banco Nacional de Panamá.

# SECCIÓN 2\*

### **EGRESOS O GASTOS**

ARTICULO 17°, NIVELES DE ASIGNACIÓN DE RECURSOS. La asignación de recursos corresponderá al último rango o nivel de la estructura programática, que está constituida por: programa, subprograma y actividad o proyecto.

ARTICULO 18°, EJECUCIÓN DE LAS ASIGNACIONES MENSUALES. La ejecución del Presupuesto de gastos se ejecutará mensualmente sobre la base de las fases de Compromiso, Devengado y Pago, y en función de las asignaciones mensuales.

ARTICULO 19<sup>o</sup>. CONTROL DE LAS ASIGNACIONES MENSUALES. El control de las asignaciones mensuales y del pago de estas lo llevará la Tesorería Municipal, y la Contraloría General de la República, en el ámbito de sus respectivas competencias y responsabilidades. El saldo libre de una partida al finalizar un mes será acumulado a la asignación del siguiente mes.

ARTICULO 20°. REDISTRIBUCIÓN DE LAS ASIGNACIONES MENSUALES. Las direcciones o departamentos podrán solicitar redistribución de las asignaciones mensuales al Ejecutivo Municipal quien las analizará a través de su Dirección o Departamento de Planificación y Presupuesto (donde lo haya) o la persona encargada del presupuesto y comunicará según proceda, al solicitante y a la Contraloría General de la República.

ARTICULO 21°, CAMBIOS EN LA ESTRUCTURA DE PUESTOS. El Consejo Municipal, La Alcaldía y Tesorería podrán efectuar cambios en sus estructuras de puestos, del 15 de Abril al 30 de octubre, a fin de eliminar posiciones vacantes y disminuir posiciones existentes para crear posiciones nuevas y aumentar posiciones existentes. En ningún caso el monto de los aumentos podrá ser mayor al monto de las eliminaciones y disminuciones. Cuando se trate de eliminación o creación de posiciones, serán aprobadas por el Consejo Municipal.

Los Municipios bajo el régimen de carrera administrativa, deberán consultar previamente a la Dirección General de Carrera Administrativa.

ARTICULO 22<sup>°</sup>, ESCALA SALARIAL Y LÍMITE DE REMUNERACIÓN. La escala salarial para el nivel directivo de la Administración Municipal quedará consignada conforme a la estructura de puestos aprobada por el Concejo Municipal.

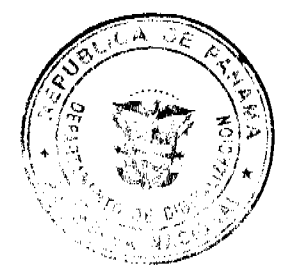

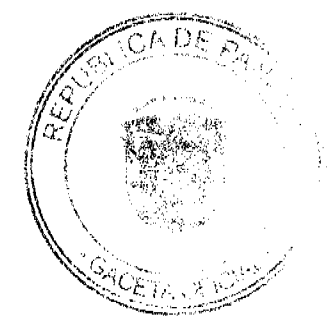

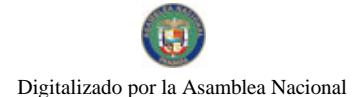

Gaceta Oficial Digital, lunes 11 de enero de 2010

PARÁGRAFO: Solo se pagarán las vacaciones a funcionarios activos, cuando se haga uso del tiempo y a los ex-funcionarios con cargo a créditos reconocidos cuando la partida este en el Presupuesto. Todo funcionario municipal esta obligado a tomar sus vacaciones una vez se emita la resolución de la misma.

ARTICULO 23º. PROHIBICIÓN DE EJERCER UN CARGO ANTES DE LA TOMA DE POSESIÓN. Ninguna persona entrará a ejercer un cargo municipal de carácter permanente, probatorio o transitorio, sin que antes hubiese tomado posesión del cargo de acuerdo con el trámite administrativo establecido y sólo tendrá vigencia fiscal con posterioridad a la fecha de la misma. Si un funcionario pasa a ocupar otro cargo dentro de la municipalidad o recibe un ajuste salarial, recibirá la nueva remuneración desde la fecha de toma de posesión y en ningún caso tendrá efecto retroactivo.

La prohibición de ejercer un cargo antes de la toma de posesión, así como los efectos retroactivos señalados en el párrafo anterior, no son aplicables al personal asesor o por contrato que por su naturaleza tenga que contar con la aprobación de la Contraloría General de la República, cuando cuente con las partidas presupuestarias correspondientes.

ARTICULO 24°. ACCIONES DE PERSONAL Las acciones de personal relativas a nombramientos, destituciones, ajustes salarial y ascensos emitidas por las autoridades municipales serán presentados a la Alcaldía para su autorización y a la Contraloría General de la República sólo para su conocimiento.

ARTICULO 25°. PERSONAL TRANSITORIO Y CONTINGENTE. En los casos de nombramientos de personal transitorio y contingente, se requerirá la acción de personal interna de la municipalidad que deberá remitirse a la Contraloría General de la República para su fiscalización.

El personal contingente se contratará por un período no mayor de seis meses y expirará con la vigencia fiscal. El personal transitorio se contratará sobre la base del detalle de la Estructura de Puestos aprobada en el Acuerdo de Presupuesto por un período no mayor de doce meses y expirará con la vigencia fiscal.

PARÁGRAFO: El municipio al realizar nombramientos de personal transitorio y contingente, deberá incluir obligatoriamente el pago de las cuotas a la seguridad social cuando se confeccionen las planillas adicionales y eventuales.

ARTICULO 26°. SERVICIOS ESPECIALES. Se podrá cargar a esta partida la Contratación de funcionarios públicos, cuando estos obtengan licencia sin sueldo en la institución donde laboran y los servicios sean prestados a una institución distinta a la que le concede la licencia.

Los contratos con profesionales o técnicos, personas naturales, nacionales o extranjeras para la realización de estudios, investigaciones, diseños, supervisión de obras, capacitación y otros de similar naturaleza se imputarán a la partida de Consultarías y Servicios Especiales, en los contratos de consultaría se deberán definir los objetivos, y las tareas a realizar..

ARTICULO 27°. GASTOS DE REPRESENTACIÓN. Solo tendrán derecho a gastos de representación los funcionarios que ocupen como titulares los cargos de: Alcalde, Presidente y Vicepresidente del Consejo Municipal, Tesorero y aquellos cargos que sean aprobados por el Concejo Municipal, siempre que en el presupuesto se provea la correspondiente asignación.

ARTICULO 28°. SOBRETIEMPO. Sólo se reconocerá remuneración por sobre tiempo cuando el funcionario haya sido previamente autorizado por el jefe inmediato a laborar horas extraordinarias. Dicho sobre tiempo no podrá exceder el 25% de la jornada regular de acuerdo con las limitaciones y excepciones establecidas en las leyes y acuerdos existentes.

ARTICULO 29<sup>°</sup>. VIÁTICOS DENTRO DEL PAÍS. Cuando se viaje en misión oficial dentro del territorio nacional, se reconocerá viáticos por concepto de alimentación y hospedaje de acuerdo con la siguiente tabla:

Para el Ejecutivo Municipal (Alcalde)

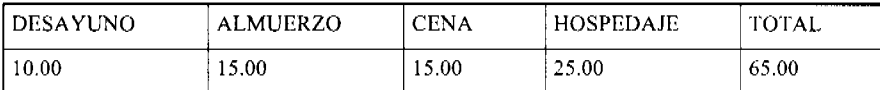

El resto de los Funcionarios Municipales

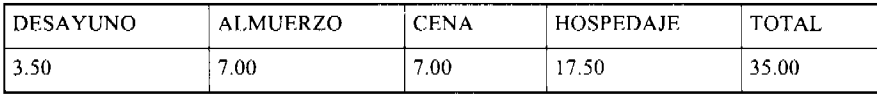

Cuando la misión se cumpla en un día, sólo se reconocerán los gastos de transporte y alimentación. Para los funcionarios municipales que cumplan misión oficial dentro del distrito se le reconocerá transporte y alimentación.

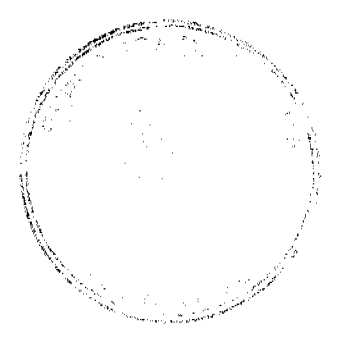

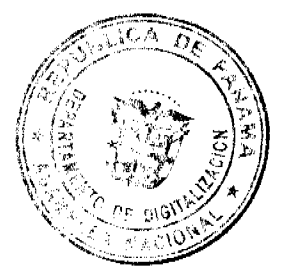

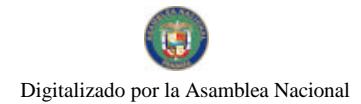

### Gaceta Oficial Digital, lunes 11 de enero de 2010

Transporte: Máximo de B/.2.50

Alimentación: Almuerzo B/.2.50

Cena B/.2.50 cuando pasa de la 6:00 p.m.

Cuando se participe en reuniones, seminarios, capacitaciones, etc, fuera del distrito, se reconocerá transporte y alimentación.

Transporte: Máximo B/. 6.00

Alimentación: Almuerzo 3.00

Cena 3.00

El pago de alimentación se dará, cuando en los seminarios o capacitaciones, no incluyen el almuerzo o la cena, se tiene que sustentar con la nota de invitación.

ARTICULO 30°. VIÁTICOS EN EL EXTERIOR DEL PAÍS. En los casos en que sea necesario enviar funcionarios municipales en misiones oficiales fuera del país, el Alcalde autorizará el viaje. Los viáticos serán los siguientes:

### Ejecutivo Municipal (Alcalde)

Europa, Asia, África y Oceanía B/.500.00 diarios

Estados Unidos, Canadá, Argentina,

Brasil y Chile B/.450.00 diarios

México, Centroamérica, el Caribe

Y resto de América Latina B/.250.00 diarios

### Para el Resto de los Funcionarios Municipales:

Europa, Asia, África y Oceanía B/.400.00 diarios

Estados Unidos, Canadá, Argentina,

Brasil y Chile B/.300.00 diarios

México, Centroamérica, el Caribe y resto de

América Latina B/.200.00 diarios

Cuando un funcionario participe en un evento internacional, cuya duración no exceda de 10 días laborables y la institución patrocinadora del exterior no cubra la totalidad de los viáticos, recibirá la diferencia del viático establecido para misiones oficiales.

ARTICULO 31°. INDEMNIZACIONES ORDENADAS POR LOS TRIBUNALES. Las sentencias de los Tribunales que ordenen indemnizaciones son de obligatorio cumplimiento para el municipio. Para cumplir esta obligación podrá solicitar una transferencia de partida o un crédito adicional para cubrir tal erogación si no hubiese asignación para ese propósito. Cuando estas indemnizaciones causen erogación en más de un ejercicio fiscal las partidas correspondientes deberán consignarse anualmente en el presupuesto de la municipalidad hasta su cancelación.

## EJECUCIÓN DE LAS INVERSIONES MUNICIPALES

ARTICULO 32°. EJECUCIÓN DE INVERSIONES. Las ejecuciones de inversiones se inician con el llamado al acto público o a la solicitud de excepción. Para tal fin, se deberá contar previamente con su autorización en el Presupuesto Municipal y la disponibilidad en la partida presupuestaria correspondiente.

El llamado al acto público o la solicitud de excepción, deberá indicar la partida presupuestaria con cargo a la cual se realizará el gasto. En los casos a que se refiere el artículo 32 de la Ley No.56 de 1995, sobre contratación pública, se deberá contar previamente con la certificación de la Tesorería Municipal de que el proyecto cuenta con el financiamiento garantizado.

ARTICULO 33<sup>°</sup>. INVERSIONES MUNICIPALES POR CONTRATO. Las inversiones Municipales se podrán realizar por contrato. Para este Propósito las Municipalidades ejecutoras prepararán o contratarán, con cargo al proyecto, Los servicios de profesionales o técnicos y de firmas privadas para la confección de los correspondientes pliegos, planos,

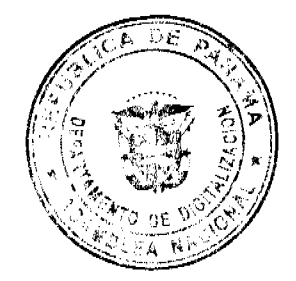

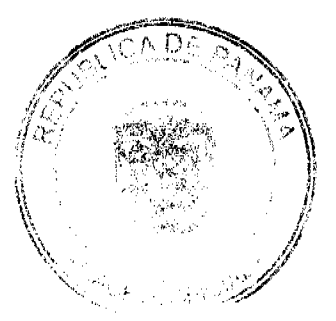

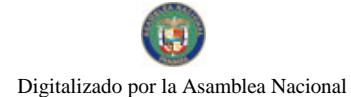

#### Gaceta Oficial Digital, lunes 11 de enero de 2010

especificaciones y cronogramas de trabajo que servirán para la realización del acto público, y demás trámites pertinentes.

ARTICULO 34°. INVERSIONES MUNICIPALES POR ADMINISTRACIÓN DIRECTA. En caso de que las inversiones se ejecuten por administración directa, la Municipalidad deberá contar, previo al inicio de la obra, con los planos terminados, presupuesto de la obra y cronograma de realizaciones.

El personal asignado a la ejecución del proyecto se contratará como personal Contingente y Transitorio y podrán permanecer hasta que concluya la ejecución del proyecto. El resto de los servicios requeridos sé contratará en concepto de servicios especiales con cargo al objeto del gasto 172.

ARTICULO 35°. ANTICIPO Y PAGO A CONTRATISTAS. No se autorizarán pagos sin la presentación de las cuentas debidamente examinadas por la Contraloría General de la República sobre obras efectivamente realizadas o sobre sus avances. Cuando la ejecución del contrato o de la obra requiera de desembolsos anticipados, el pliego de cargos y especificaciones de la licitación pública o concurso de precios así lo hará constar, al igual que el respectivo contrato de ejecución de obra, con indicación del requisito de constitución de la fianza de anticipo que deberá ser del 10% del valor anticipado.

ARTICULO 36°. PAGO MEDIANTE CARTAS DE CRÉDITO. La forma de pago mediante el mecanismo de carta de crédito tanto para compras locales como para compras en el exterior, se utilizará por parte de la municipalidad, cuando la naturaleza de la obra así lo amerite siempre y cuando el pliego de cargos de la respectiva licitación o concurso de precios así lo haga constar y quede debidamente estipulado en el correspondiente contrato. La gestión para la apertura del crédito ante el Banco Nacional de Panamá, deberá ser previamente autorizado por el Alcalde y refrendado por la Contraloría General de la República.

ARTICULO 37°. INVERSIONES MULTIANUALES. Para los efectos de proyectos de inversión de duración mayor de un año sé procederá como sigue:

La licitación pública se realizará por la totalidad del proyecto, y el contrato entre el municipio y el contratista incluirá la partida presupuestaria correspondiente al pago estimado para vigencia en curso. De igual forma, el contrato deberá incluir una cláusula que obliga al municipio a incluir en los presupuestos de las próximas vigencias fiscales los recursos financieros programados a pagar durante esas vigencias correspondientes.

ARTICULO 38°. AUMENTO DEL COSTO DE LA INVERSIÓN. Los aumentos del costo total de un proyecto de inversión debidamente justificados por razones técnicas, no previstas en los planos y especificaciones originales, deberán contar previamente con las asignaciones presupuestarias respectivas.

PARÁGRAFO: En aquellos contratos que tengan como garantía adicional la retención de un porcentaje de las cuentas presentadas por avance de obras, esta retención se podrá devolver al contratista cuando se compruebe que el alcance del contrato original se ha cumplido, aún cuando queden pendientes la aprobación y autorización de acuerdos suplementarios que hubiesen sido acordados.

ARTICULO 32°. CONTRATOS DE PRESTAMOS EXTERNOS. Los pliegos de cargos y demás documentos de las licitaciones para la ejecución de obras o adquisición de bienes y servicios, financiados con fondos provenientes de contratos de préstamos con organismos financieros internacionales o gobiernos extranjeros, podrán incluir las normas y procedimientos previstos en dichos contratos.

### **SECCIÓN 4ª**

## MODIFICACIONES AL PRESUPUESTO

ARTICULO 40°. TRASLADO DE PARTIDA. Es la transferencia de recursos de partidas del presupuesto, con saldo disponible o sin utilizar a otras que se hayan quedado con saldos insuficientes o que no tengan partida presupuestaria. Los traslados de partidas se podrán realizar entre el 15 de Febrero y el 15 de noviembre. Los traslados de partidas podrán realizarse en cualquier época del año, en el caso de obras de inversiones sociales.

Las Direcciones y Departamentos presentarán las solicitudes al departamento de Planificación o Presupuesto o a la persona que lleva los registros presupuestarios quien los analizará y los enviara a la Alcaldía la cual autorizará. Los traslados de partidas de Veinticinco mil balboas (B/:25,000.0) o más se remitirán al concejo municipal para su aprobación. Si el consejo municipal no realiza ninguna actuación en la primera reunión siguiente al recibo de la solicitud, se entenderá que ha sido aprobada la modificación correspondiente.

ARTICULO 41°. LIMITACIONES A LOS TRASLADOS DE PARTIDAS. Las solicitudes de traslados de saldos de las partidas de gastos deberán ajustarse a las siguientes normas:

1. Los saldos de las partidas de gastos de funcionamiento podrán ser trasladados entre sí, a excepción de los saldos de las partidas de sueldos fijos, servicios básicos, cuotas a organismos internacionales, contribuciones a la Caja de Seguro Social y del Servicio de la Deuda Pública, cuando no corresponda a ahorros comprobados.

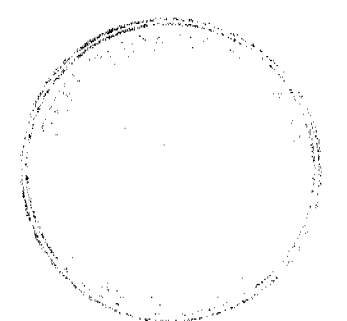

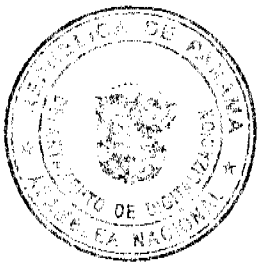

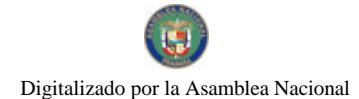

Gaceta Oficial Digital, lunes 11 de enero de 2010

2. Los saldos de las partidas de funcionamiento podrán reforzar provectos de inversión; no obstante, las partidas de inversión no podrán trasladarse para reforzar partidas de funcionamiento.

3. Los saldos de las partidas de inversiones podrán trasladarse entre sí.

4. Sé prohíbe trasladar saldos disponibles a la partida del objeto del gasto imprevisto codificadas en el grupo de Asignaciones Globales las demás podrán reforzarse.

ARTICULO 42°. CRÉDITOS ADICIONALES. Los Créditos adicionales son aquellos que aumentan el monto del Presupuesto Municipal y se dividen en dos clases: Extraordinarios y Suplementarios. Los extraordinarios son aquellos que se aprueban con el fin de atender, por causas imprevistas y urgentes, los gastos que demanden la creación de un servicio y/o proyecto no previsto en el Presupuesto; y los Suplementarios, aquellos destinados a proveer la insuficiencia en las partidas existentes en el Presupuesto.

ARTICULO 43°. VIABILIDAD DE LOS CRÉDITOS ADICIONALES. Los créditos adicionales serán viables cuando exista un superávit o excedente real en la proyección a la fecha del Presupuesto de Ingresos, ò exista un ingreso que no haya sido incluido en el Presupuesto o se cree uno nuevo.

ARTICULO 44°. PLAZOS PARA LOS CRÉDITOS ADICIONALES. Los créditos adicionales que se generen en las municipalidades se solicitarán al Consejo Municipal a través del Alcalde Municipal, acompañados de una justificación que permita un análisis evaluativo de su viabilidad. Las solicitudes se podrán presentar entre el 1º de febrero y el 30 de noviembre del año de la vigencia del presupuesto y serán remitidas al Consejo Municipal, a fin de ser votadas por ésta.

El Consejo Municipal, a solicitud expresa del Ejecutivo Municipal está facultado a considerar créditos adicionales fuera de los períodos estipulados en este artículo, siempre y cuando se trate de prestación de un servicio y/o inversión y el Consejo Municipal estará facultado a darle el trámite correspondiente.

ARTICULO 45°. PROCEDIMIENTO DE LOS CRÉDITOS ADICIONALES. El Alcalde Municipal presentará la solicitud de crédito adicional al Consejo Municipal, mediante un proyecto de acuerdo el cual contara con el informe favorable sobre la viabilidad financiera por parte del tesorero y la Dirección de Presupuesto y conveniencia por la Contraloría General de la República.

## ARTICULO 46°. MODIFICACIONES PRESUPUESTARIAS ENTRE DIRECCIONES Y DEPARTAMENTOS MUNICIPALES.

Modificaciones al Presupuesto Municipal se podrán realizar por medio de la reducción del monto de una o más Direcciones o Departamentos con el propósito de incrementar la asignación de otra u otras, mediante el procedimiento de traslado de partida. El ejecutivo municipal podrá hacerlo mediante resolución si el monto no sobrepasa la cantidad de B/.25,000.00, sin embargo en lo referente a las partidas de la Tesorería Municipal y Juntas Comunales, deberá contar con la anuencia de los jefes de la misma.

# **CAPITULO III**

# SEGUIMIENTO Y EVALUACIÓN DEL PRESUPUESTO

ARTICULO 47°. CONCEPTO. Seguimiento es verificar si la ejecución del Presupuesto se está llevando a cabo de acuerdo con los programas, proyectos y decisiones, e identificar problemas y solucionarlos. Evaluación es verificar si los resultados obtenidos y logros alcanzados han sido oportunos y a costos razonables, y reajustar los programas si es indispensable.

ARTICULO 48°. PROCEDIMIENTO. El Departamento o Dirección de Planificación y/o Presupuesto de la Municipalidad realizará el seguimiento y evaluación de los programas incluidos en el Presupuesto Municipal, para asegurar que su avance físico y financiero corresponda a lo previsto.

En caso en que se determine incumplimiento en los calendarios de ejecución preparados por las propias direcciones o departamentos, el Ejecutivo Municipal y la Contraloria General de la República podrán solicitar a la Dirección o Departamento de Tesorería Municipal la retención de los pagos, con base a las asignaciones mensuales establecidas, hasta que se solucionen los problemas que obstaculizan la ejecución del Presupuesto.

ARTICULO 49º. PLAZOS E INFORMES. La Dirección o Departamento de planificación y presupuesto o la persona encargada del presupuesto remitirán al Ejecutivo Municipal, al Consejo Municipal, al Ministerio de Economía y Finanzas y a la Contraloria General de la República dentro de los primeros quince días de cada mes, un informe que muestre la ejecución presupuestaria con todos los detalles, especialmente la información referente a sus ingresos, gastos c *inversiones* 

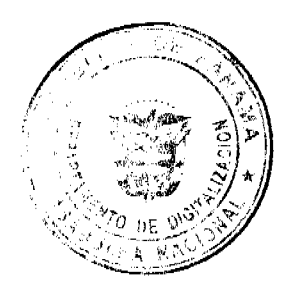

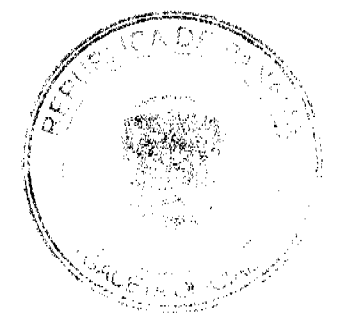

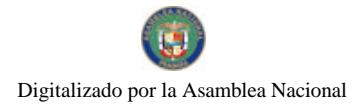

Gaceta Oficial Digital, lunes 11 de enero de 2010

### **CAPITULO IV**

# CIERRE Y LIQUIDACIÓN DEL PRESUPUESTO

ARTICULO 50°. CIERRE PRESUPUESTARIO: Cierre es la finalización de la vigencia presupuestaria anual después de la cual no se registra recaudación de ingresos ni se realiza compromiso de gastos con cargo al Presupuesto clausurado. El cierre se realizará el 31 de diciembre de cada año.

ARTICULO 51°. LIQUIDACIÓN PRESUPUESTARIA: Liquidación es el conocimiento de los resultados de la ejecución presupuestaria, de la situación financiera del municipio. Los compromisos de años anteriores contemplados en vigencias expiradas se pagarán según la programación mensual.

ARTICULO 52º. RESERVA DE CAJA. Con el propósito de facilitar el cierre del Presupuesto Municipal, la Tesorería Municipal esta obligada a efectuar las reservas de caja para cumplir los compromisos legalmente adquiridos que están en trámite y que se deberán pagar durante la posterior vigencia fiscal, de forma financiera.

ARTICULO 53º. SALDO EN CAJA. Es la disponibilidad financiera de recursos, menos las reservas de caja autorizadas por la Contraloría General de la República.

## **CAPITULO V**

## DISPOSICIONES VARIAS

ARTICULO 54°. CONTROL PREVIO. Para efectos de esta Ley se entiende por Control Previo la fiscalización y análisis de las actuaciones Administrativas que afectan o puedan afectar un patrimonio público, antes de que tal afectación se produzca, a fin de lograr que se realicen con corrección y dentro de los marcos legales. A tal fin, la Contraloría General de la República, a través del funcionario que la represente, consignará su conformidad con el acto de manejo mediante el refrendo del mismo, una vez comprobado que cumple con los requisitos legales necesarios. Por el contrario, cuando medien razones jurídicas objetivas que ameriten la oposición de la Contraloría a que el acto se emita, el representante de dicha institución improbará el acto por escrito, indicando al funcionario municipal encargado de emitir las razones en que se fundamenta para no dar su aprobación.

El Control Objetivo o Previo se limitará a la verificación de la partida de gasto autorizada por la Ley de Presupuesto Municipal y las normas aplicables. Este control se aplicará en los Contratos y Actos Públicos, de conformidad con la Legislación correspondiente.

ARTICULO 55º. Cuando por acuerdo Municipal se ordena un gasto y la Contraloría General de la República considere ilegal, deberá interponer ante las autoridades competentes la demanda de nulidad que resolverá la controversia y determinará la legalidad o ilegalidad del acto impugnado.

ARTICULO 56°. APLICACIÓN DE LAS NORMAS. La aplicación de las Normas corresponderá a la Dirección o Departamento de Planificación y/o Presupuesto Municipal y a la Contraloría General de la República quienes instruirán a las demás Direcciones o Departamentos sobre la correcta aplicación de estas Normas Generales de Administración Presupuestaria.

ARTICULO 57°. Este Acuerdo entrará en vigencia a partir del 1 de enero del 2010 hasta el 31 de diciembre del 201

## **COMUNIQUESE Y CUMPLASE**

Aprobado en el Salón del Consejo Municipal del Distrito de San Miguelito a los 15 días del mes de diciembre del año dos mil nueve.

SANCIONADO: El acuerdo setenta y dos (72) del quince (15) de Diciembre del año dos mil nueve (2009).

**H.C. ENRIQUE PLATA** 

Presidente del Concejo

H. C. YOIRA MACHADO

Vicepresidente del Concejo

**LICDO, CARLOS MELGAR** 

Secretario General del Conceio

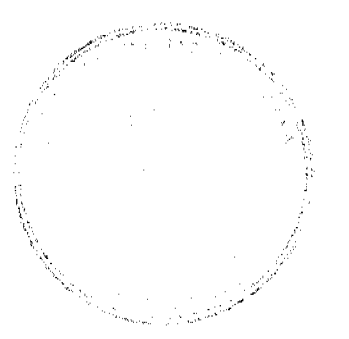

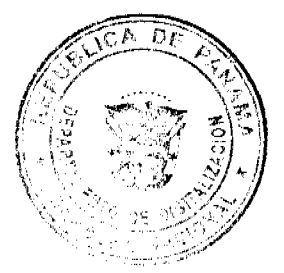

H. A. HECTOR VALDES CARRASQUILLA

## **ALCALDE**

REPÚBLICA DE PANAMÁ

PROVINCIA DE HERRERA

DISTRITO DE PESÉ

CONSEJO MUNICIPAL DE PESÉ

# **ACUERDO#31**

(DE 23 DE DICIEMBRE 2009)

POR EL CUAL SE DICTA EL REGLAMENTO INTERNO DEL CONCEJO

EL CONSEJO MUNICIPAL DEL DISTRITO DE PESE, EN USO DE SUS FACULTADES LEGALES,

**ACUERDA:** 

TÍTULO PRIMERO

De la Instalación del Consejo

CAPÍTULO ÚNICO

Artículo 1<sup>o</sup>.

A partir del año 2009, el 2 de julio a las 10:00 a.m., cada cinco años, el Consejo Municipal de Pesé, se reunirá por derecho propio, en el Salón de Actos del Consejo y se constituirá con su mayoría absoluta, siendo esta la mitad más uno del total de sus miembros.

# Numeral 1<sup>o</sup>.

Esta sesión será presidida provisionalmente por el Concejal de mayor edad, hará las veces de secretario Interino el más joven. (Ley 106 de 1973, modificada por ley 52 de 1984, artículo 30).

### Numeral 2°.

Constituido el Concejo, el Presidente provisional dispondrá que la secretaria/o llame a lista para la comprobación del quórum.

# Numeral 3°.

Existiendo el quórum reglamentario, el presidente procederá a dar inicio a la reunión.

### Artículo 2.

Obtenido el quórum reglamentario, el Presidente provisional puesto de pie será juramentado por el alcalde ante el concejo pronunciando en alta voz: "JURA A DIOS Y A LA PATRIA CUMPLIR LOS DEBERES DE PRESIDENTE Y MIEMBRO DE ESTA CORPORACIÓN; ACATAR EL REGLAMENTO Y TODOS LOS ACUERDOS DEL CONCEJO, PROCEDIENDO EN TODO DE CONFORMIDAD CON LO DISPUESTO EN LA CONSTITUCIÓN Y EN LAS LEYES. El Presidente provisional contestará "JURO".

Si el presidente provisional no profesare creencia religiosa, podrá prescindir de la invocación a Dios en su juramento.

Inmediatamente, el Presidente provisional hará que los demás concejales presten el juramento de rigor, dirigiéndoles la siguiente pregunta: "JURAN A DIOS Y A LA PATRIA CUMPLIR CON LOS DEBERES QUE LES IMPONE EL CARGO DE CONCEJAL" y los Concejales contestaran "JURO".

#### Artículo 3°.

Acto continuo, se procederá a la elección de presidente, de acuerdo con el procedimiento establecido en este reglamento. El Concejal que resultare electo se posesionará de la Presidencia del concejo, después de ser juramentado por el presidente provisional. Enseguida se procederá a la elección del vicepresidente quien ocupará su puesto una vez haya sido juramentado por el presidente. Finalmente, se procederá a la designación del secretario del Concejo, del ingeniero municipal y del abogado consultor del municipio, agrimensor, veterinario y relacionista Público si hubiere lugar para ello

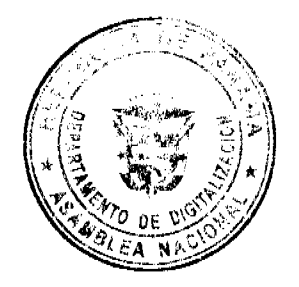

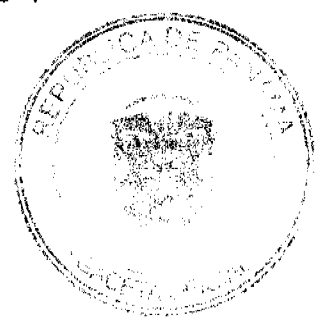

#### Gaceta Oficial Digital, lunes 11 de enero de 2010

Estos funcionarios se posesionaran de sus cargos prestando el juramento de estilo.

### Artículo 4<sup>°</sup>.

Elegido y posesionados todos los dignatarios, el Presidente ordenará que los Concejales se pongan de pie y les hará la siguiente pregunta: "DECLARAN INSTALADO EL CONSEJO MUNICIPAL DE PESÉ" y los Concejales contestarán: "SI, DECLARO".

#### Artículo 5°.

Una vez instalado el Concejo, el Presidente nombrará una comisión especial hasta de tres concejales, para que pongan en conocimiento del Alcalde del Distrito, la instalación del Concejo. Mientras la comisión cumple su cometido, la sesión se declara en receso.

### Artículo 6°.

Cuando haya regresado dicha comisión, sola o acompañada por el Alcalde, se reanudará la sesión. Si el Alcalde concurriere al recinto, tomará asiento a la izquierda del Presidente del Concejo, quien le ofrecerá el uso de la palabra para que lea su mensaje. Si no concurriere se ordenará la lectura del mensaje, el Presidente del Concejo declara cerrada la sesión.

### Artículo 7º

Siempre que se elijan nuevos dignatarios, los electos prestarán el juramento de estilo al encargarse de sus puestos. Igualmente se procederá cuando se trate de un Concejal Suplente que haya de tomar parte en las deliberaciones en reemplazo de un principal, como también en el caso de cualquier otro funcionario que deba tomar posesión ante el Concejo.

### Artículo 8°.

Las sesiones del Consejo Municipal serán presididas por el presidente del Concejo escogido de su seno. En su ausencia será presidida por el Vicepresidente del Concejo escogido igualmente del seno del mismo.

#### Artículo 9°

El Presidente y Vicepresidente del Concejo, duraran un periodo de un año en el ejercicio de sus cargos y estos pueden ser reelegidos por un nuevo periodo.

### Artículo 10°.

Son atribuciones del Presidente:

1. Representar al Concejo

2. Convocar al Consejo a las sesiones ordinarias y extraordinarias de conformidad con lo que señala la Ley y el presente Reglamento Interno.

3. Abrir, presidir, suspender y levantar las sesiones del Concejo y dirigir sus debates.

4. Presidir la comisión de la mesa y nombrar las comisiones permanentes y accidentales que estime conveniente.

5. Suscribir las actas de las sesiones de la comisión de la mesa y las comunicaciones del Concejo.

6. Distribuir los asuntos que deben pasar a las comisiones y señalar el plazo en que deben ser rendidos los informes correspondientes.

7. Formular conjuntamente con el secretario/a, el orden del día de las sesiones.

8. requerir a los Concejales para que concurran puntualmente a las sesiones.

9. Mantener el orden decidiendo las cuestiones que se susciten y cumplir este reglamento

10. Dar a nombre del Concejo las contestaciones escritas y orales que a este corresponde.

11. Firmar los Acuerdos y Resoluciones aprobados por el Consejo

12. Vigilar las comisiones tanto permanentes como accidentales y exhortarlas para que presten oportunamente los trabajos que tenga a su cargo.

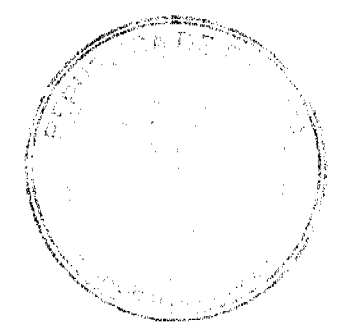

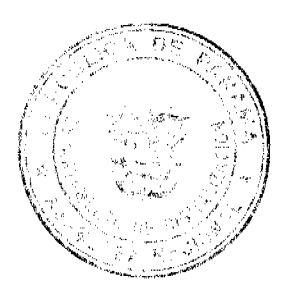

#### No.26444

#### Gaceta Oficial Digital, lunes 11 de enero de 2010

13. Formular cada diez dias una cuenta, contra el Tesorero/a municipal, por las dietas correspondientes a los Concejales que hayan asistido a la sesión ordinaria puntualmente, especificando en dicha cuenta el nombre de todos los concejales que hayan asistido a la misma.

## Artículo 11º.

Cuando el Presidente deseare hacer alguna proposición, ya sea de Acuerdo o Resolución, deberá separarse del cargo durante el tiempo que dure la discusión y votación de la misma y el Vicepresidente dirigirá la sesión durante este tiempo.

### Artículo 12°.

El Vicepresidente del Concejo, cuando estuviere presidiendo, llevará el título de Presidente y cumplirá los deberes del cargo.

### Artículo 13°.

En caso de ausencia absoluta del Presidente, el Vicepresidente asumirá las atribuciones inherentes al cargo. El Concejo procederá a elegir un nuevo Vicepresidente provisional.

### CAPÍTULO SEGUNDO

DEL SECRETARIO GENERAL DEL CONCEJO Y DE LOS EMPLEADOS DE LA SECRETARIA

### Artículo 14°.

En las sesiones del Concejo hará las veces de secretario /a, el Secretario/a general del Consejo Municipal que no será concejal, elegido por mayoría absoluta del Concejo para un periodo de cinco (5) años, o un secretario/a AD-HOC. Respectivamente.

### Artículo 15°.

Son atribuciones del Secretario/a en relación a las Sesiones del Concejo:

1. Asistir sin voto a todas las sesiones del Consejo e informar sobre la correspondencia, comunicados, expedientes y demás asuntos a las cuales haya de recaer resoluciones del Concejo.

2. Redactar el acta de las sesiones en la forma establecida en este reglamento.

3. Leer el proyecto del acta levantada de la precedente sesión para que la apruebe el concejo y transcribirlas, después de aprobada, al libro correspondiente.

4. Recoger las firmas de quienes hayan de suscribir las actas dentro de un plazo de ocho (8) días siguientes a la sesión.

5. Certificar todos los actos oficiales del municipio, de su corporaciones y autoridades y los confiados a su custodia, si el Concejo no dispone guardar reserva sobre algunos de sus actos

6. Preparar los antecedentes que haya de someterse a la decisión del concejo y del alcalde, recabar los informes necesarios y anotar las resoluciones providencias y acuerdos que recaigan.

7. Comunicar las órdenes para el cumplimiento de todos los Acuerdos Municipales, una vez que el Alcalde haya suscrito la diligencia de los mismos y notificar por escrito la diligencia de las mismas resoluciones y providencias de los interesados cuyas firmas recogerá para acreditar la notificación.

8. Dar cuenta al Concejo de todas las deficiencias del servicio y faltas en que incurran los empleados de su dependencia.

9. Abrir la correspondencia oficial, dar cuenta de ello al Concejo y recibir las solicitudes, memoriales y demás escritos que registrará en el libro de entradas de documentos.

10. Expedir gratuitamente recibo de los documentos presentados cuando se le solicitaré, previa autorización del Presidente del Concejo.

11. Anotar en cada expediente, con su firma la Resolución recaída.

12. Todos los demás servicios y condiciones que fueren señalados por las leyes o en virtud de Acuerdos Municipales.

13. Firmar después del Presidente, los Acuerdos y Resoluciones del Concejo y las Actas de las sesiones.

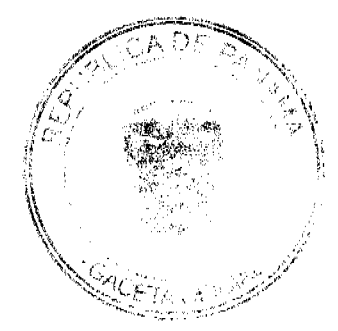

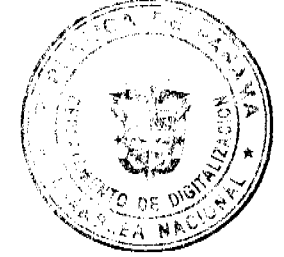

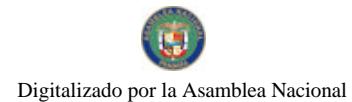

#### Gaceta Oficial Digital, lunes 11 de enero de 2010

Artículo 16°.

El Secretario (a) General del Concejo es el jefe de la Secretaria (o) del Concejo, y como tal le corresponde atender las necesidades del Despacho, la Disciplina del personal y el cumplimiento de las funciones de sus subalternos. En todo caso habrá siempre un Sub. Secretario/a quien suplirá las faltas temporales o accidentales del Secretario/a.

### Artículo 17<sup>e</sup>

El Secretario (a) del Concejo podrá ser destituido por las causas establecidas en el artículo 12 de la Ley 52 del 29 de Diciembre de 1984.

#### Artículo 18°

El procedimiento para la comprobación de lo establecido en el artículo anterior, será considerado en primera instancia por un Tribunal de Honor y Disciplina, nombrado por Presidente del Concejo, quien presentará al seno un informe de las investigaciones realizadas para que éste tome la desición final.

## Artículo 19°

Cuando el Secretario deba dar alguna certificación lo dará solo de aquello que resulte de documento existentes en la Secretaria y refiriéndose a ellos, pero siempre mediante orden del Presidente del Concejo.

### Artículo 20°

Cuando hubiera quórum y no fuere posible abrir la sesión por ausencia del Secretario, el Presidente procederá a establecer el hecho y quince (15) minutos después, podrá el Concejo designar un Secretario Ad-Hoc.

### Artículo 21<sup>°</sup>

Cualquier Concejal podrá requerir los servicios oficiales de todo empleado subalterno del Concejo siempre que lo estime necesario.

# TÍTULO TERCERO

De las Comisiones del Concejo

### CAPÍTULO PRIMERO

De las Comisiones en General

## Artículo 22°

Las comisiones permanentes serán designadas por el Presidente del concejo. En igual forma se escogerán aquellas comisiones cuyos acuerdos especiales que la creen así lo determinen.

### Artículo 23°

Las comisiones del concejo se dividen en permanentes y accidentales. Son permanentes:

La Comisión de la Mesa, las que se hallan determinadas por acuerdos vigentes y las de creación y asistencia social que por el presente Acuerdo se establecen. Comisión de Legislación de Hacienda, Obras Públicas. Son accidentales:

Las que nombra el Presidente en el curso de sesiones para el estudio de determinado asunto.

### Artículo 24°

Las Comisiones accidentales llenarán el objeto para que fueran nombrados dentro del lapso prefijado por el Presidente. El Presidente podrá prorrogar el plazo según estime conveniente.

### Artículo 25°

Los informes que presenten las Comisiones deberán ser escritos y firmados por todos sus miembros; más de haber disparidad de opiniones, cada comisionado podrá rendir por separado su concepto, y pondrá una nota ene. Proyecto "SALVO MI VOTO", sustentando de palabra si a bien lo tuviera.

### Artículo 26<sup>°</sup>

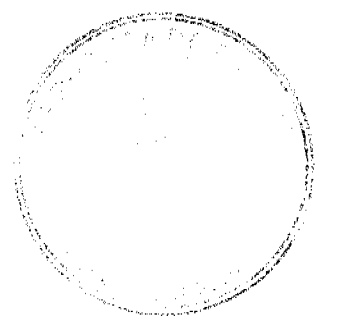

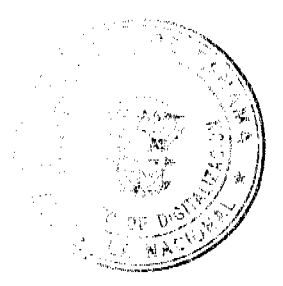

#### Gaceta Oficial Digital, lunes 11 de enero de 2010

Las Comisiones no podrán borrar, enmendar, adicionar, suprimir o alterar la especie al texto original de los documentos que reciban para estudio. Todas las modificaciones, enmiendas, reformas, etc., que propusieren, se presentarán en un pliego aparte.

### Artículo 27°

Al despacho de las Comisiones podrán asistir los otros Concejales que los quisieran y tendrán voz pero no voto. Será obligatorio citar al proponente del proyecto en debate, sin que su inasistencia sea causa de suspensión del trabajo de la Comisión.

### Artículo 28<sup>°</sup>

Los Suplentes que estén actuando por Licencia del principal formarán parte de la Comisión permanente o accidental a las que forman parte el principal.

### TÍTULO CUARTO

De las acusaciones ante el Concejo

### CAPÍTULO ÚNICO

### Artículo 29<sup>°</sup>

Los funcionarios municipales a saber: Tesorero/a Municipal, Ingeniero Municipal, Abogado Consultor del Concejo, Veterinario, Relacionista Público, Agrimensor, solo podrán ser destituidos de sus cargos por el concejo en los siguientes casos:

1. Incumplimiento de sus deberes como servidores públicos.

2. Condena por falta cometida en el ejercicio de sus funciones y por delito común, fundada en sentencia ejecutoriada dictada por autoridades judiciales competentes.

### 3. Mala conducta.

Las acusaciones o denuncias contra los funcionarios en mención basadas en algunos de los casos señalados en el ORDINAL 1º. Y 3º. Corresponderán a una Comisión Judicial nombrada para tal efecto por el Concejo, la cual deberá rendir un informe en un plazo no mayor de 30 días calendarios.

Una vez rendido el informe de la Comisión, el Concejo decidirá por el voto secreto de dos terceras partes (2/3) de sus miembros la destitución.

## TÍTULO OUINTO

De la Elección, Votación y Discusión

## CAPÍTULO PRIMERO

### Artículo 30°

Siempre que en la Ley o en este Reglamento no se prescriban disposiciones especiales para la elección de los cargos o empleados que tengan que designar directamente el Concejo, se procederá conforme a los artículos siguientes.

### Artículo 31°

La votación en toda elección será nominal, a menos que el Concejo decida por mayoría de las dos terceras partes de los Concejales, que las dos terceras partes de los Concejales, que la votación sea secreta.

### Artículo 32°

Para ser electo Presidente o Vicepresidente del Concejo, Secretario del Concejo, Abogado Consultor, Relacionista Público, Veterinario, se requiere la mayoría absoluta de los votos emitidos en la elección respectiva.

## Artículo 33°

Entiéndase por mayoría absoluta, la cifra en números enteros siguientes a la mitad del total de los integrantes del concejo Municipal, la mayoría relativa será la mayoría de los concejales presentes en la sesión. En caso de empate le corresponde al Presidente decidir la votación.

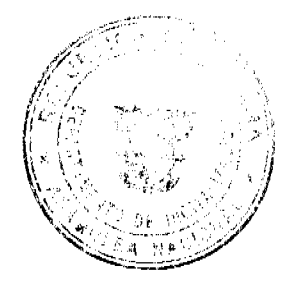

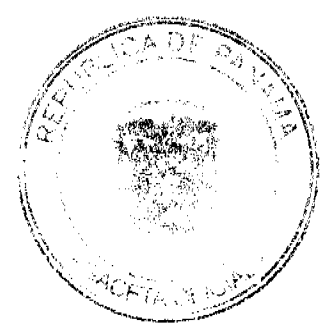

 $\overline{27}$ 

#### No. 26444

Gaceta Oficial Digital, lunes 11 de enero de 2010

## Artículo 34°

No habrá elección y se procederá a votar de nuevo:

- 1. Cuando ningún candidato hubiera obtenido la mayoría requerida.
- 2. Cuando resultare un número de votos mayor que el número de votantes.
- 3. Cuando el número de votantes fuere inferior al quórum requerido.

# CAPÍTULO SEGUNDO

De la Discusión

# Artículo 35°

Discusión es el examen oral de los negocios hechos ante el Concejo por la persona que tiene derecho a voz en esta corporación.

### Artículo 36°

Deberán asistir con derecho a voz a las sesiones del Concejo Municipal, El Alcalde, El Tesorero Municipal, El Auditor Municipal, El Ingeniero Municipal, El Abogado Consultor del Concejo Municipal, El asesor Municipal, Relacionista Público, Veterinario, Personero Municipal y los funcionarios que señale la Ley en el presente Reglamento.

### Artículo 37<sup>°</sup>

Además de las personas de que trata el artículo anterior, podrán hablar ante el Concejo, las personas a quienes por mayoría de votos le extienda Cortesía de Sala.

### Artículo 38°

El Presidente le dará la bienvenida, seguidamente le invitará a que presente su exposición.

## Articulo 39°

Abierta la discusión, sólo serán admisibles las proposiciones, peticiones o reclamaciones siguientes:

- 1. Una modificación
- 2. Una Suspensión
- 3. Una reclamación de orden, hecha en el momento de la infracción.
- 4. Una petición de algún informe oral o de la lectura de algún documento que guarda relación con lo que discute.

5. Una proposición para que la votación sea nominal o secreta, la cual se hará en estos términos: "PIDO QUE LA VOTACIÓN SEA NOMINAL O SECRETA", según el caso.

# CAPÍTULO TERCERO

De la Votación

Artículo 40<sup>°</sup>

Votación es el acto colectivo por el cual el Concejo declara su voluntad, Voto es el acto individual por el cual cada Concejal declara la suya.

### Artículo 41°

Sólo los concejales tienen voto en las sesiones plenarias de la corporación, derecho que carecen en lo absoluto los funcionarios con voz en las deliberaciones, inclusive aquellos que de acuerdo con la Ley tienen derecho a voto en el seno de las Comisiones Permanentes del Concejo.

### Artículo 42<sup>o</sup>

No hay votación cuando el total de votantes resultare inferior al quórum legal, lo que se entenderá constituido por el número entero siguiente a la mitad de sus miembros incluyendo al Presidente del Concejo.

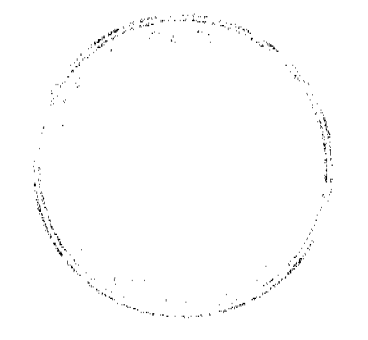

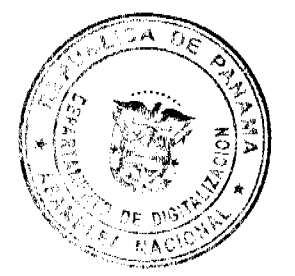

### No.26444

#### Gaceta Oficial Digital, lunes 11 de enero de 2010

## Artículo 43°

Ninguna proposición podrá votarse sin que previamente haya sido sometida a la consideración del pleno del Concejo.

# Artículo 44°

Cerrada la discusión, el Secretario (a) leerá de nuevo la proposición o el artículo que hubiera de votarse.

# Artículo 45<sup>°</sup>

Ninguna votación se efectuará sin estar presente en ella el Secretario del Consejo o quién hubiera de reemplazarle.

Artículo 46°

Hay tres modos de votación:

1. Votación ordinaria

2. Votación nominal

3. Votación secreta

Artículo 47<sup>°</sup>

La votación ordinaria se efectuará de la siguiente forma: El Presidente dirá "LOS CONCEJALES QUE ESTAN POR LA AFIRMATIVA, SIRVANSE LEVANTAR LA MANO". Estos permanecerán con la mano levantada, hasta que el Secretario cuente en voz alta los afirmativos y exprese públicamente después el resultado. Inmediatamente después al ser requerido por el Presidente, los Concejales que estén por la negativa, levantarán la mano permaneciendo en esta posición mientras el Secretario cuenta y publica el número de voto negativos, así como el resultado de la votación.

#### Artículo 48°

En la votación nominal, el Secretario llama a lista y cada Concejal, al ser nombrado, expresa su voto diciendo precisa y únicamente SI o NO según su voluntad, salvo en casos de elección cuando cada concejal anunciará claramente el nombre del candidato de su elección. El resultado de toda votación nominal constará en el Acta con expresión de los nombres de los votantes y del voto que cada uno hubiere dado.

### Artículo 49°

Efectuada la votación, todo Concejal podrá hacer uso de la palabra, si lo considerare necesario, para explicar su voto, pero su intervención no podrá prolongarse por más de tres (3) minutos.

# TÍTULO SEXTO

Del Curso de los Negocios en General

CAPÍTULO PRIMERO

Los Proyectos de Acuerdos

Artículo 50°

Los proyectos de Acuerdos sólo pueden ser propuestos al Concejo.

- 1. Cuando se trata del proyecto de presupuestos de Rentas y Gastos por el Alcalde del Distrito.
- 2. Cuando se trata de proyecto de acuerdos para votar Créditos Extraordinarios y Suplementales.

A- Por el Alcalde del Distrito

B- Por el Tesorero Municipal

3. Cuando son proyectos de Acuerdos ordinarios

A- Por los Concejales

B- Por el Presidente

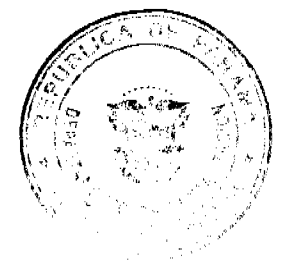

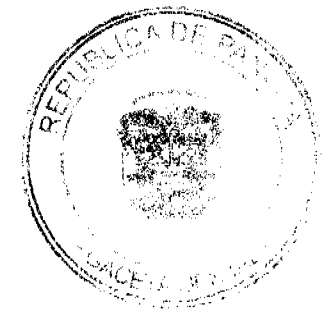

#### Gaceta Oficial Digital, lunes 11 de enero de 2010

30

C- Por las Juntas Comunales por conducto de su Presidente

CH- Por los Personeros Municipales

D- Por el alcalde Municipal

E- Por el Tesorero/a Municipal

F- Por el Abogado Consultor

G- Por el Ingeniero Municipal.

Artículo 51°.

Todo proyecto de acuerdo, una vez cumplidos los trámites previstos en este reglamento, pasará al pleno del Concejo, donde sufrirá un solo debate y será aprobado mediante el voto favorable de la mayoría absoluta, entendiéndose por este el número entero siguiente a la mitad de los miembros del Concejo.

Se exceptúan los acuerdos especiales para cuya aprobación se requiera otras formalidades exigidas por la Ley o por este reglamento interno.

#### Artículo 52°.

Los Acuerdos se promulgarán por medio de su fijación en tablillas ubicadas en la secretaria del Concejo, en la Alcaldía y en las Corregidurías.

Estos Acuerdos serán fijados por el término de diez (10) días calendarios a fin de que surtan efectos legales.

Los acuerdos referentes a impuestos, contribuciones, derechos, tasa y adjudicación de bienes municipales deben ser publicados en la Gaceta Oficial.

### Artículo 53°.

Las Resoluciones que son decisiones del Concejo que no tienen carácter general serán adoptadas mediante el voto favorable de la mayoría relativa de los concejales presentes en la sesión.

### Artículo 54<sup>°</sup>.

Todo proyecto de Acuerdo o Resolución para ser aprobados, necesitarán previamente ser sometido al estudio de la Comisión Permanentes o accidental, según el caso.

Se exceptúan los Acuerdos o Resoluciones que por razones de urgencia o porque la materia sobre lo que versan no ameritan un mayor estudio, el Concejo decidirá por mayoría de dos terceras partes (2/3) de sus miembros que el proyecto de acuerdo o de resolución sean sometidos a discusión sin el estudio previo de la comisión respectiva.

### Artículo 55°

Un concejal que desee presentar proyectos de Acuerdos o de Resolución, lo hará llegar a la secretaria/o por lo menos veinticuatro (24) horas antes del inicio de la sesión, en que dicho proyecto se va a someter a la consideración del Concejo.

De dicho acto debe quedar constancia en el acta respectiva.

# Artículo 56°

El original de cada proyecto de Acuerdo presentado al Concejo será conservado en secretaría a la Comisión respectiva, a la indicación que señala el artículo 57 del presente reglamento.

#### Artículo 57<sup>e</sup>

El Presidente del Concejo ordenará la devolución inmediata a su autor, de todo proyecto que no haya sido presentado con los requisitos establecidos en los artículos anteriores.

Articulo 58°

El autor de un proyecto o proposición podrá retirarlo en cualquier estado del debate con permiso del Concejo.

### CAPÍTULO SEGUNDO

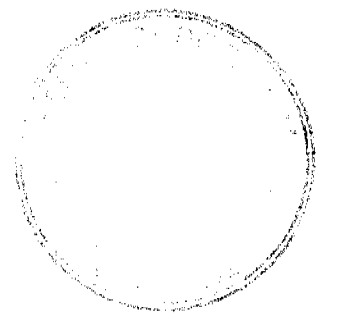

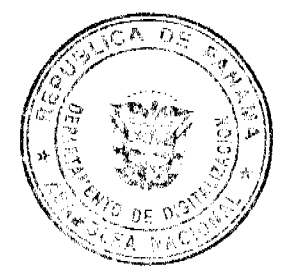

### No. 26444

#### Gaceta Oficial Digital, lunes 11 de enero de 2010

De la Formación de los Acuerdos y Reglas Especiales

Relativas a algunos de ellos

Artículo 59°

Los acuerdos tienen su origen en el Consejo Municipal y se dividen así:

1. Acuerdos ordinarios que deben ser aprobados por la mayoría absoluta de los miembros del Concejo.

2. Acuerdos especiales que necesitan requisitos adicionales para su aprobación.

Artículo 60°

Lo Acuerdos podrán ser motivados, y el texto resolutivo de ellos procederá esta fórmula: "EL CONSEJO MUNICIPAL DE PESÉ"

Artículo 61°

Los proyectos de acuerdos sobre ventas y arrendamientos de bienes municipales, deben ser aprobados por el Concejo, mediante acuerdos y se llevará a efecto por medio de licitación pública de conformidad con las reglas establecidas por la Ley para la venta de bienes nacionales en cuanto fueren adoptados por las 2/3 dos terceras partes de los miembros del Concejo.

Artículo 62<sup>o</sup>

Todo acuerdo que autorice la celebración de un contrato de reconocida urgencia para presentar un servicio inmediato, de los que según la Ley necesiten efectuarse mediante licitación sea declarada desierta después de haberse efectuado dos veces consecutivas por falta de postores o por no ajustarse a las condiciones señaladas, debe ser aprobado por las 2/3 dos terceras partes de los miembros del Concejo.

# CAPÍTULO TERCERO

De la Elaboración del Presupuesto

Artículo 63<sup>°</sup>

Tan pronto como el Presidente del Concejo presente a la consideración del Concejo el proyecto de Ley de Presupuesto de rentas y gastos e inversiones elaborados por el Alcalde, el Presidente del Concejo los pasará a la Comisión de Hacienda Pública para que ésta rinda informe y sugiera las modificaciones que crean necesarias.

Artículo 64°

Una vez que la comisión rinda informe se someterá a consideración del Concejo en pleno, como a los demás proyectos de acuerdos, pero en ningún caso se hará antes de que haya transcurrido diez (10) días desde la fecha de su presentación.

CAPÍTULO CUARTO

Del Orden del Día

Artículo 65<sup>°</sup>

Se entiende por orden del Día la serie de negocios sometidos en cada sesión a la consideración del Concejo.

Artículo 66<sup>°</sup>

El Orden del día será presentado por el Secretario (a) antes de cada sesión ajustándose al siguiente orden:

1. Consideración el Acta correspondiente a la sesión anterior

2. Lectura de correspondencia

3. Informes

4. Proposiciones y asuntos Varios

CAPÍTULO QUINTO

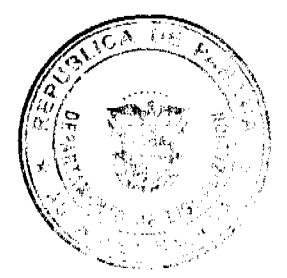

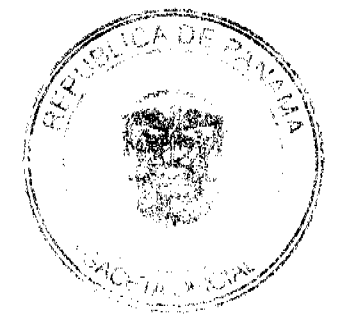

#### No.26444

Gaceta Oficial Digital, lunes 11 de enero de 2010

Del curso de los negocios fuera de sesión

### Artículo 67°

El Secretario (a) dará cuenta, diariamente, al Presidente de todos los documentos que hubieren entrado a su despacho para que éste resuelva fuera de sesión que curso ha de dársele.

### Artículo 68º

Los Concejales tienen derecho a pedir al Secretario(a) informe sobre todos los negocios que éste tenga en su poder.

#### Artículo 69<sup>ª</sup>

También tienen los Concejales el derecho de pedir al Secretario informe de los negocios que hayan ingresado y que a su juicio se hubieren omitido, de todo esto también podrán apelar ante el Concejo si la explicación no les dejare satisfecho.

### Artículo 70°

Todo negocio en que el Concejal deba ocuparse y necesitare ser convenientemente estudiado, será pasado fuera de sesión por el Presidente a una de las comisiones permanentes, indicando en una nota marginal el término de tiempo concedido para despachar el negocio.

### TÍTULO SEPTIMO

De las Sesiones

### CAPÍTULO PRIMERO

Días de las Sesiones y Duración de Estas

### Artículo 71°

Se realizarán 3 sesiones ordinarias al mes, que corresponderán a los 3 primeros miércoles de cada mes, se iniciará a las 9:30 a.m., en el salón de sesiones del Consejo Municipal, salvo que el Concejo determine en algunos casos su celebración en otro lugar y extraordinaria cuando el Presidente lo estime conveniente. Si por alguna razón la reunión no se puede celebrar en el día señalado (miércoles) será movida para un día de la misma semana, el cual lo determinara la Junta Directiva; Las reuniones ordinarias tendrán una duración mínima de 2 horas y máxima de 3 horas. Salvo el caso en que lo soliciten 2/3 partes del concejo municipal.

Cuando un Honorable Representante llegue 30 minutos después de la hora de inicio una vez incorporada la reunión, tendrá derecho a voz y voto, pero no al pago de la dieta correspondiente a esa sesión.

### Artículo 72°

El Secretario (a) anotará la hora en que la sesión es abierta y cerrada por el Presidente.

## Artículo 73°

Las sesiones son públicas y de ellas se extenderá un acta que firmará el Presidente y el Secretario (a), una vez que haya sido aprobado.

## CAPÍTULO SEGUNDO

De las Sesiones Extraordinarias

#### Articulo 74°

El Presidente del Consejo Municipal puede convocar las sesiones extraordinarias cuando se estime conveniente señalando en todo caso con anticipación no menos de 24 horas, el día y la hora en que habrá que celebrarse la sesión y las materias que hayan de considerarse con exclusión de toda otra. También se celebrarán sesiones extraordinarias cuando así lo soliciten las dos terceras partes (2/3) del Concejo.

#### Artículo 75°

Los empleados del Consejo Municipal de Pesé, salvo el/la secretario/a del Concejo (nombrado/a por periodo fijo, según ley), serán nombrados con carácter permanente por las 2/3 partes del concejo en pleno, el presidente votara en caso de empate y serán destituido por causales debidamente comprobadas. O por el voto en pleno de todos los concejales.

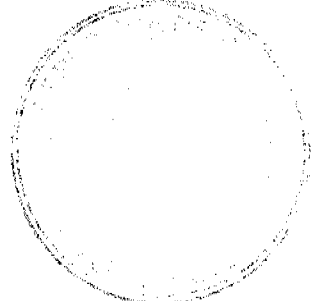

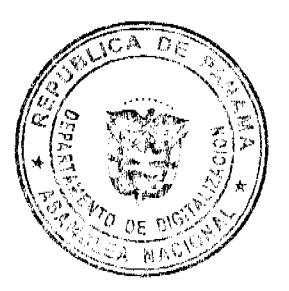

#### Gaceta Oficial Digital, lunes 11 de enero de 2010

Nota: Este artículo obedece a que los Honorables Representantes, somos fieles convencidos que la carrera administrativa, debe ser ley de la República y los buenos funcionarios merecen estabilidad laboral. (Según ley no podrá destituirse un funcionario que solo le falte 2 años de servicios para una pensión por vejez).

## TÍTULO OCTAVO

Disposiciones Finales

## Artículo 76°

A este Reglamento podrán hacerle adiciones, supresiones o reformas mediante acuerdo aprobado por el voto favorable de las dos terceras (2/3) partes de los miembros del Concejo.

## Artículo 77°

Una vez aprobado este reglamento el Presidente ordenará su publicación en folleto para uso de los concejales y para conocimiento de los funcionarios públicos y de los particulares.

### Artículo 78°

Este Acuerdo comenzará a regir a partir de su promulgación.

Dado en la sala de reuniones del Consejo Municipal del Distrito Pesé, a los 23 días del mes de diciembre de dos mil nueve  $(2009).$ 

José A Correa

Honorable Concejal

Guillermo Marciaga

Honorable Concejal

Sergio Gómez

Honorable Concejal

Raúl Poveda

Honorable Concejal

José María Gaitan

Honorable Concejal

Julio Cesar Rodríguez

Honorable Concejal

Gelo Moreno

Honorable Concejal

H.R. Maximino Bustavino

Presidente del Consejo Municipal de Pesé

Argelia M Pimentel

Secretaria del Consejo Municipal de Pesé

Sancionado Por;

Santiago Ureña

Alcalde del Distrito Pesé.

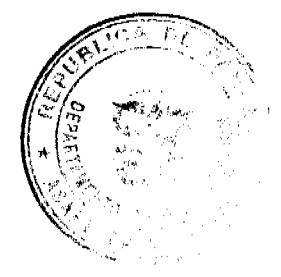

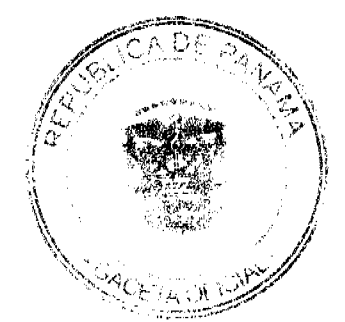

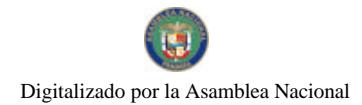

Gaceta Oficial Digital, lunes 11 de enero de 2010

**AVISOS** 

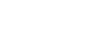

AVISO. Para dar cumplimiento a lo establecido en el Artículo 777 del Código de Comercio de la República de Panamá, hago del conocimiento público que yo, ESTANISLAO GONZÁLEZ ARAÚZ, con cédula de identidad personal 4-100-229, he traspasado a NEFTALÍ SALDAÑA GONZÁLEZ, con cédula de identidad personal 4-84-580, mis derechos a la licencia comercial tipo B y registro No. 11430, habilitada a la venta de licores al por menor, denominada CANTINA EL AMANECER, ubicada frente al mercado público de la ciudad de David, provincia de Chiriquí. Sin otro particular, atentamente, Estanislao González Araúz. L. 201-327053. Tercera publicación.

AVISO DE DISOLUCIÓN. Por este medio se hace del conocimiento público que mediante escritura No. 14,205 del 21 de diciembre de 2009, extendida en la Notaría Octava del Circuito de Panamá, microfilmada dicha escritura en la Ficha 325899. Documento 1703521, el día 4 de enero de 2010 en la sección Micropelícula (Mercantil) del Registro Público HA SIDO DISUELTA la sociedad denominada NISUA, S.A. L. 201-330075. Segunda publicación.

REPÚBLICA DE PANAMÁ, REGISTRO PÚBLICO DE PANAMÁ. CERTIFICA CON VISTA A LA SOLICITUD 10-376767. QUE LA SOCIEDAD: POMPANO ASSETS S.A. Se encuentra registrada la Ficha 462708, Doc. 670567, desde el diecisiete de septiembre de dos mil cuatro. DISUELTA. Que dicha sociedad ha sido disuelta mediante Escritura Pública número 10367 del 15 de diciembre de 2009 de la Notaría Tercera del Circuito de Panamá, según Documento 1701387, Ficha 462708 de la Sección de Mercantil desde el 29 de diciembre de 2009. Expedido y firmado en la provincia de Panamá, el cuatro de enero de dos mil diez a las 11:53:55, a.m. Nota: Esta certificación pagó derechos por un valor de B/.30.00, comprobante No. 10-376767. No. Certificado: S. Anónima 127734, fecha: miércoles, 30 de diciembre de 2009. JOHEL ANTONIO COCIÓ. Certificador. //DELOS// C-1. L- 201-330122. Única publicación.

AVISO DE DISOLUCIÓN. Por medio de la Escritura Pública No. 26,360 de 18 de diciembre de 2009, de la Notaría Primera del Circuito de Panamá, registrada el 28 de diciembre de 2009, a la Ficha 499582, Documento 1700793, de la Sección de Mercantil del Registro Público de Panamá, ha sido disuelta la sociedad CAMPALI INVESTMENTS INC. . L. 201-329861. Unica publicación.

AVISO DE TRASPASO. Se comunica a todos los terceros interesados que conforme al artículo 777 del Código de Comercio, JORGE RUAN, mayor de edad, con cédula de identidad personal 3-713-1321, con domicilio en la ciudad de Panamá, en su condición de representante legal de GRUPO NI HAO, S.A., sociedad anónima inscrita a Ficha No. 655573, Documento No. 1540475, de la Sección de Micropelícula (Mercantil) del Registro Público de Panamá, quien ostentaba el aviso de operación No. 2009-173729, correspondiente al local comercial denominado NI HAO, localizado en el corregimiento de Ancón, ALBROOK MALL, pasillo del Delfín, Local PA-15, el cambio de junta directiva, cuyo nuevo representante legal es la Sra. PO LING CHENG DE LIM, con cédula de identidad personal No. N-15-604, por tanto a partir de la publicación en adelante mantiene la responsabilidad ante las autoridades administrativas sobre los impuestos y demás obligaciones. Se extiende esta publicación por espacio de tres (3) días en la Gaceta Oficial. L. 201-330089. Primera publicación.

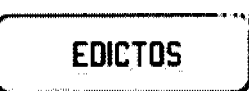

REPÚBLICA DE PANAMÁ MINISTERIO DE DESARROLLO AGROPECUARIO DIRECCIÓN NACIONAL DE REFORMA AGRARIA REGIÓN No. 4, COCLÉ. EDICTO No. 283-09. EL SUSCRITO FUNCIONARIO SUSTANCIADOR DE LA DIRECCIÓN NACIONAL DE REFORMA AGRARIA DEL MINISTERIO DE DESARROLLO AGROPECUARIO EN LA PROVINCIA DE COCLÉ. HACE SABER: Que BASILICA TAPIA DE GOMEZ Y JOSE GOMEZ TAPIA, vecino (a) de Santa Cruz, corregimiento de Pajonal, distrito de Penonomé, identificado con la cédula de identidad personal No. 2-58-546 y 8-376-723, ha solicitado a la Dirección Nacional de Reforma Agraria, mediante solicitud No. 2-216-03, según plano aprobado No. 206-06-10983, adjudicación a título oneroso de una parcela de tierra baldía nacional adjudicable, con una superficie total de 0 Has + 1,488.83 m2, ubicada en la localidad de Santa Cruz, corregimiento de Pajonal, distrito de Penonomé, provincia de Coclé, comprendida dentro de las siguientes linderos. Norte: Danilo Tapia, capilla. Sur: Camino a otras fincas y a carretera principal. Este: Camino a otras fincas y a carretera principal. Oeste: Xenia de Reluz. Para los efectos legales, se fija el presente Edicto en lugar

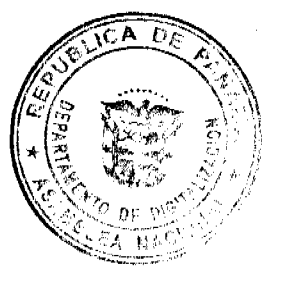

#### Gaceta Oficial Digital, lunes 11 de enero de 2010

visible de la Reforma Agraria en la provincia de Coclé y en la corregiduría de Pajonal. Copia del mismo se hará publicar en el órgano de publicidad correspondiente, tal como lo ordena el artículo 108 del Código Agrario. Este Edicto tendrá una vigencia de 15 días a partir de su última publicación. Dado en la ciudad de Penonomé, hoy 15 de octubre de 2009. (fdo.) SR. JOSÉ GUARDIA. Funcionario Sustanciador. (fdo.) ANGÉLICA DEL C. NÚÑEZ. Secretaria Ad-Hoc. L.208-9047193.

REPÚBLICA DE PANAMÁ MINISTERIO DE DESARROLLO AGROPECUARIO DIRECCIÓN NACIONAL DE REFORMA AGRARIA REGIÓN No. 4, COCLÉ. EDICTO No. 284-09. EL SUSCRITO FUNCIONARIO SUSTANCIADOR DE LA DIRECCIÓN NACIONAL DE REFORMA AGRARIA DEL MINISTERIO DE DESARROLLO AGROPECUARIO EN LA PROVINCIA DE COCLÉ. HACE SABER: Que XENIA AMINTA GOMEZ DE RELUZ, vecino (a) de Santa Cruz, corregimiento de Pajonal, distrito de Penonomé, identificado con la cédula de identidad personal No. 8-246-53, ha solicitado a la Dirección Nacional de Reforma Agraria, mediante solicitud No. 2-832-06, según plano aprobado No. 206-06-10860, adjudicación a título oneroso de una parcela de tierra baldía nacional adjudicable, con una superficie total de 0 Has + 329.85 m2, ubicada en la localidad de Santa Cruz, corregimiento de Pajonal, distrito de Penonomé, provincia de Coclé, comprendida dentro de los siguientes linderos. Norte: Danilo Tapia. Sur: Camino santa Cruz y a otros lotes. Este: Basílica Tapia de Gómez. Oeste: Servidumbre. Para los efectos legales, se fija el presente Edicto en lugar visible de la Reforma Agraria en la provincia de Coclé y en la corregiduría de Pajonal. Copia del mismo se hará publicar en el órgano de publicidad correspondiente, tal como lo ordena el artículo 108 del Código Agrario. Este Edicto tendrá una vigencia de 15 días a partir de su última publicación. Dado en la ciudad de Penonomé, hoy 15 de octubre de 2009. (fdo.) SR. JOSÉ ERNESTO GUARDIA. Funcionario Sustanciador. (fdo.) ANGÉLICA DEL C. NÚÑEZ N. Secretaria Ad-Hoc. L.208-9047194.

REPÚBLICA DE PANAMÁ MINISTERIO DE DESARROLLO AGROPECUARIO DIRECCIÓN NACIONAL DE REFORMA AGRARIA REGIÓN No. 4, COCLÉ. EDICTO No. 381-09. EL SUSCRITO FUNCIONARIO SUSTANCIADOR DE LA DIRECCIÓN NACIONAL DE REFORMA AGRARIA DEL MINISTERIO DE DESARROLLO AGROPECUARIO EN LA PROVINCIA DE COCLÉ. HACE SABER: Que XENIA AMINTA GOMEZ DE RELUZ, vecino (a) de Santa Cruz, corregimiento de Pajonal, distrito de Penonomé, identificado con la cédula de identidad personal No. 8-246-53, ha solicitado a la Dirección Nacional de Reforma Agraria, mediante solicitud No. 2-884-07, según plano aprobado No. 206-06-10911, adjudicación a título oneroso de una parcela de tierra baldía nacional adjudicable, con una superficie total de 0 Has + 6283.52 m2, ubicada en la localidad de Santa Cruz, corregimiento de Pajonal, distrito de Penonomé, provincia de Coclé, comprendida dentro de los siguientes linderos. Norte: Camino a Penonomé y a Nanzal. Sur: Otilio Magallón, Isaac Magallón. Este: Fermina Del Rosario, camino a Penonomé y a Nanzal. Oeste: Alfredo Magallón, Alcibíades Magallón. Para los efectos legales, se fija el presente Edicto en lugar visible de la Reforma Agraria en la provincia de Coclé y en la corregiduría de Pajonal. Copia del mismo se hará publicar en el órgano de publicidad correspondiente, tal como lo ordena el artículo 108 del Código Agrario. Este Edicto tendrá una vigencia de 15 días a partir de su última publicación. Dado en la ciudad de Penonomé, hoy 15 de octubre de 2009. (fdo.) SR. JOSÉ ERNESTO GUARDIA. Funcionario Sustanciador. (fdo.) ANGÉLICA DEL C. NÚÑEZ N. Secretaria Ad-Hoc. L.208-9070460.

MINISTERIO DE DESARROLLO AGROPECUARIO DIRECCIÓN NACIONAL DE REFORMA AGRARIA REGIÓN No. 4, COCLÉ. EDICTO No. 4474-09. EL SUSCRITO FUNCIONARIO SUSTANCIADOR DE LA DIRECCIÓN NACIONAL DE REFORMA AGRARIA DEL MINISTERIO DE DESARROLLO AGROPECUARIO EN LA PROVINCIA DE COCLÉ. HACE SABER: Que el señor (a) EDITHA GONZALEZ, vecino (a) de Panamá, corregimiento de Cabecera, distrito de Panamá, portador de la cédula de identidad personal No. 4-110-436, ha solicitado a la Dirección Nacional de Reforma Agraria, mediante solicitud No. 2-1164-09, según plano aprobado No. 206-02-11965, la adjudicación a título oneroso de una parcela de tierra baldía nacional adjudicable, con un área superficial de 38 Has. + 7514.59 m2, ubicada en la localidad de El Limón, corregimiento de Cañaveral, distrito de Penonomé, provincia de Coclé, comprendida dentro de los siguientes linderos: Norte: Camino de tierra a Caáveral y a otros lotes. Sur: Roberto Morán, Generoso E. Carles V. Este: Hermel Trujillo López, Adalberto Jaén. Oeste: Roberto Morán. Para los efectos legales, se fija el presente Edicto en lugar visible de la Reforma Agraria en la provincia de Coclé y en la corregiduría de Cañaveral. Copia del mismo se hará publicar en el órgano de publicidad correspondiente, tal como lo ordena el artículo 108 del Código Agrario. Dado en la ciudad de Penonomé, hoy 30 de diciembre de 2009. (fdo.) SR. JOSÉ E. GUARDIA. Funcionario Sustanciador. (fdo.) ANGÉLICA NÚÑEZ. Secretaria Ad-Hoc. L.208-9089656.

REPÚBLICA DE PANAMÁ MINISTERIO DE DESARROLLO AGROPECUARIO DIRECCIÓN NACIONAL DE REFORMA AGRARIA REGIÓN No. 7, CHEPO. EDICTO No. 8-7-291-2009. El Suscrito Funcionario Sustanciador de la Dirección Nacional de Reforma Agraria, en la Provincia de Panamá al público. HACE CONSTAR: Que el señor (a) BREDIO GONZALEZ REGALADO Y OTROS CODUEÑOS LOS SEÑORES, IRENE GONZALEZ

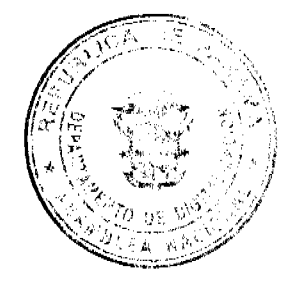

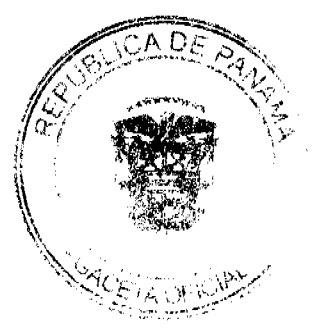

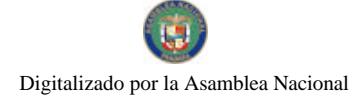

#### Gaceta Oficial Digital, lunes 11 de enero de 2010

REGALADO, RAUL GONZALEZ REGALADO vecino (a) de Cerro Batea, corregimiento de Belisario Frías, del distrito de San Miguelito, provincia de Panamá, portador de la cédula de identidad personal No. 7-72-1375, 8-531-429, 8-525-2162, han solicitado a la Dirección Nacional de Reforma Agraria, mediante solicitud No. 8-7-259-2008, según plano aprobado No. 805-02-20223, la adjudicación del título oneroso, de una parcela de tierra Baldía Nacional adjudicable, con una superficie total de 38 Has + 8669.03 M2, terreno ubicado en Buenos Aires, corregimiento de Cañita, distrito de Chepo, provincia de Panamá. Norte: Raúl Cochez. Sur: David Chávez. Este: Camino de tierra de 12.00 mts. Oeste: Quebrada Buenos Aires de Cañita, servidumbre pluvial de 10.00 mts., Raúl Cochez. Para los efectos legales se fija el presente Edicto en lugar visible de este Despacho, en la Alcaldía del distrito de Chepo, o en la Corregiduría de Cafiita, copia del mismo se le entregará al interesado para que lo haga publicar en los órganos de publicidad correspondientes, tal como lo ordena el artículo 108 del Código Agrario. Este Edicto tendrá una vigencia de quince (15) días a partir de la última publicación. Dado en Chepo, a los 26 días del mes de noviembre de 2009. (fdo.) AGR. ANGEL AGUILAR. Funcionario Sustanciador. (fdo.) ANYURI RÍOS. Secretaria Ad-Hoc. L.201-330103.

REPÚBLICA DE PANAMÁ MINISTERIO DE DESARROLLO AGROPECUARIO DIRECCIÓN NACIONAL DE REFORMA AGRARIA REGIÓN No. 7, CHEPO. EDICTO No. 8-7-295-2009. El Suscrito Funcionario Sustanciador de la Dirección Nacional de Reforma Agraria, en la Provincia de Panamá al público. HACE CONSTAR: Que el señor (a) LINO SAIS DE LEON, vecino (a) de Chinina Arriba, corregimiento de Santa Cruz de Chinina, del distrito de Chepo, provincia de Panamá, portador de la cédula de identidad personal No. 8-7-288-05, ha solicitado a la Dirección Nacional de Reforma Agraria, mediante solicitud No. 8-7-342-2000, del 2 de agosto de 2005, según plano aprobado No. 805-06-19463, la adjudicación del título oneroso, de una parcela de tierra patrimonial adjudicable, con una superficie total de 41 Has + 6258.01 M2, que forma parte de la finca No. 3345, Tomo No. 63, Folio No. 484, propiedad del Ministerio de Desarrollo Agropecuario. El terreno está ubicado en la localidad de Torín, corregimiento de Santa Cruz de Chinina, distrito de Chepo, provincia de Panamá, comprendido dentro de los siguientes linderos: Norte: Camino a callejón de 15 mts. Sur: Alejandro Mojica. Este: Javier Herrera. Oeste: Aracelis Rivera. Para los efectos legales se fija el presente Edicto en lugar visible de este Despacho, en la Alcaldía del distrito de Chepo, o en la corregiduría de Santa Cruz de Chinina, copia del mismo se le entregará al interesado para que lo haga publicar en los órganos de publicidad correspondientes, tal como lo ordena el artículo 108 del Código Agrario. Este Edicto tendrá una vigencia de quince (15) días a partir de la última publicación. Dado en Chepo, a los 30 días del mes de noviembre de 2009. (fdo.) ANGEL AGUILAR. Funcionario Sustanciador. (fdo.) ANYURI RÍOS. Secretaria Ad-Hoc. L.201-330124.

REPÚBLICA DE PANAMÁ MINISTERIO DE DESARROLLO AGROPECUARIO DEPARTAMENTO DE REFORMA AGRARIA REGIÓN No. 1, CHIRIQUÍ. EDICTO No. 454-2009. El Suscrito Funcionario Sustanciador de la Dirección Nacional de Reforma Agraria, en la provincia de Panamá al público. HACE CONSTAR: Que el señor (a) ZELIDETH MARITZA ATENCIO ESTRIBI, vecino (a) de Panamá, corregimiento Cabecera, distrito de Panamá, provincia de Panamá, portador de la cédula de identidad personal No. 4-287-907, ha solicitado a la Dirección Nacional de Reforma Agraria, mediante solicitud No. 4-0995-08, según plano aprobado No. 410-04-22535, la adjudicación del título oneroso de una parcela de tierra Baldía Nacional adjudicable, con una superficie total de 0 Has. + 1813.95 M2. El terreno está ubicado en la localidad de Monte Lirio, corregimiento Monte Lirio, distrito de Renacimiento, provincia de Chiriquí, comprendido dentro de los siguientes linderos. Norte: Carmen Castillo, camino. Sur: Emilda Miranda, Carlos Zapata. Este: Camino, Oeste: Carmen Castillo, Carlos Zapata. Para los efectos legales se fija el presente Edicto en lugar visible de este Despacho, en la Alcaldía del Distrito de Renacimiento o en la corregiduría de Monte Lirio y copias del mismo se entregará al interesado para que lo haga publicar en los órganos de publicidad correspondientes, tal como lo ordena el artículo 108 del Código Agrario. Este Edicto tendrá una vigencia de quince (15) días a partir de la última publicación. Dado en David, a los 27 días del mes de noviembre de 2009. (fdo.) ING. FULVIO ARAUZ G. Funcionario Sustanciador. (fdo.) ELVIA ELIZONDO. Secretaria Ad-Hoc. L.201-328960.

REPÚBLICA DE PANAMÁ MINISTERIO DE DESARROLLO AGROPECUARIO DIRECCIÓN NACIONAL DE REFORMA AGRARIA REGIÓN No. 1, CHIRIQUÍ. EDICTO No. 468-2009. EL SUSCRITO FUNCIONARIO SUSTANCIADOR DE LA REFORMA AGRARIA DEL MINISTERIO DE DESARROLLO AGROPECUARIO DE CHIRIQUÍ AL PÚBLICO. HACE SABER: Que el señor (a) JUAN DE DIOS MARTINEZ CASTILLO Y OTROS, vecino (a) del corregimiento de Cabecera, distrito de David, portador de la cédula No. 4-103-1060, ha solicitado a la Dirección de Reforma Agraria, mediante solicitud No. 4-1187-08, según plano aprobado No. 403-02-22593, la adjudicación a Título Oneroso de una parcela de tierra Baldía Nacional adjudicable, con una superficie de 2 Hás. + 9569.44 m2, ubicada en Ojo de Agua, corregimiento de Bagalá, distrito de Boquerón, provincia de Chiriquí, cuyos linderos son los siguientes: Norte: Felicita Castillo. Sur: Juan de Dios Martínez Castillo y otros. Este: Lino Heberto Martínez Castillo y otros. Oeste: Camino. Para efectos legales se fija el presente Edicto en lugar visible de este Despacho, en la Alcaldía de Boquerón o en la corregiduría de Bagalá y copias del mismo se entregarán al interesado para que las haga publicar en los órganos de publicidad correspondientes, tal como lo ordena el artículo 108 del Código Agrario. Este Edicto tendrá una vigencia de quince (15) días a partir de su última publicación. Dado en David, a los 15 días del mes de disiembre de 2009. (fdo.) ING. FULVIO ARAUZ G. Funcionario Sustanciador. (fdo.) ELVIA ELIZONDO retaria

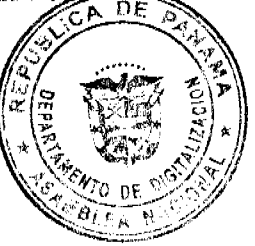

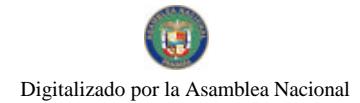

Ad-Hoc. L.201-329190.

EDICTO No. 187. EL SUSCRITO ALCALDE DEL DISTRITO DE CHITRÉ, POR ESTE MEDIO AL PÚBLICO, HACE SABER: Que: LOURDES MAYARITH LAUN CALDERON DE SANTANA: mujer, panameña, casada, mayor de edad, administradora del hogar, con cédula de identidad personal número 8-381-208, residente en el corregimiento de La Arena. Ha solicitado a este Despacho de la Alcaldía Municipal, se le extienda título de propiedad por compra y de manera definitiva sobre un lote de terreno Municipal adjudicable, dentro del área del corregimiento de La Arena, con una superficie de 138.53 mts.2 y se encuentra dentro de los siguientes linderos: Norte: Lidia Sira Calderón y Everardo López. Sur: Paseo Enrique Geenzier. Este: Eneida Calderón. Oeste: Deyra Calderón. Y para que sirva de formal notificación, a fin de que todos los que se consideren perjudicados con la presente solicitud hagan valer sus derechos en tiempo oportuno, se fija el presente Edicto en lugar visible de este Despacho por el término de ley, además se entregan sendas copias al interesado para que haga publicar por una sola vez en la Gaceta Oficial y por tres veces consecutivas en periódico de circulación nacional, tal como lo determina la ley. (fdo) SR. MANUEL MARÍA SOLÍS ÁVILA. Alcalde del distrito de Chitré. (fdo) CECILIA E. RODRÍGUEZ V. Secretaria Judicial. Chitré, 21 de diciembre de 2009. L-201-329642.

EDICTO No. 150 DIRECCIÓN DE INGENIERÍA MUNICIPAL DE LA CHORRERA.- SECCIÓN DE CATASTRO ALCALDÍA MUNICIPAL DEL DISTRITO DE LA CHORRERA. EL SUSCRITO ALCALDE DEL DISTRITO DE LA CHORRERA, HACE SABER: QUE EL SEÑOR (A) ERASMO FLORES FLORES, varón, panameño, mayor de edad, soltero, residente en el sector Amaya, El Coco, portador de la cédula de identidad personal No. 8-704-773, en su propio nombre en representación de su propia persona, ha solicitado a este Despacho que se le adjudique a título de plena propiedad, en concepto de venta de un lote de terreno Municipal Urbano, localizado en el lugar denominado Calle Las Lomas No. 1, de la Barriada Amaya, Corregimiento El Coco, donde hay una casa distingue con el número . y cuyos linderos y medidas son los siguientes: Norte: Calle Las Lomas No. 1 con: 18.91 Mts. Sur: Finca 6028, Folio 104, Tomo 194 propiedad del Municipio de La Chorrera con: 18.91 Mts. Este: Finca 6028, Folio 104, Tomo 194 propiedad del Municipio de La Chorrera con: 30.00 Mts. Oeste: Calle Géminis con: 30.00 Mts. Área total del terreno quinientos sesenta y siete metros cuadrados con treinta decímetros cuadrados (567.30 Mts.2). Con base a lo que dispone el Artículo 14 del Acuerdo Municipal No. 11-A del 6 de marzo de 1969, se fija el presente Edicto en un lugar visible al lote de terreno solicitado, por el término de diez (10) días, para que dentro de dicho plazo o término pueda oponerse la (s) que se encuentran afectadas. Entréguesele, sendas copias del presente Edicto al interesado, para su publicación por una sola vez en un periódico de gran circulación y en la Gaceta Oficial. La Chorrera, 26 de agosto de dos mil nueve. Alcalde: (fdo.) SR. TEMISTOCLE JAVIER HERRERA. Jefe de la Sección de Catastro (fdo.) SRTA. IRISCELYS DIAZ G. Es fiel copia de su original. La Chorrera, veintiséis (26) de agosto de dos mil nueve. SRTA. IRISCELYS DIAZ G. Jefa de la Sección de Catastro Municipal. L. 201-330137.

EDICTO No. 210 DEPARTAMENTO DE CATASTRO ALCALDÍA MUNICIPAL DEL DISTRITO DE LA CHORRERA. EL SUSCRITO ALCALDE DEL DISTRITO DE LA CHORRERA, HACE SABER: QUE EL SEÑOR (A) GABRIEL ORTEGA ESCOBAR, panameño, mayor de edad, unido, residente en Altos de San Francisco, casa No. 85, portador de la cédula de identidad personal No. 8-185-261, en su propio nombre en representación de su propia persona, ha solicitado a este Despacho que se le adjudique a título de plena propiedad, en concepto de venta de un lote de terreno Municipal Urbano, localizado en el lugar denominado Calle Los Cerritos, de la Barriada \_\_, Corregimiento Guadalupe, donde se llevará a cabo una construcción distingue con el número \_\_, y cuyos linderos y medidas son los siguientes: Norte: Terreno municipal con: 30.00 Mts. Sur: Predio de Lidia Rosa Ovando de Navarrete con: 30.00 Mts. Calle Los Cerritos con: 20.00 Mts. Oeste: Terreno municipal con: 20.00 Mts. Área total del terreno seiscientos metros cuadrados (600.00 Mts.2). Con base a lo que dispone el Artículo 14 del Acuerdo Municipal No. 11 del 6 de marzo de 1969, se fija el presente Edicto en un lugar visible al lote de terreno solicitado, por el término de diez (10) días, para que dentro de dicho plazo o término pueda oponerse la (s) que se encuentran afectadas. Entréguesele, sendas copias del presente Edicto al interesado, para su publicación por una sola vez en un periódico de gran circulación y en la Gaceta Oficial. La Chorrera, 19 de octubre de mil novecientos ochenta y uno. El Alcalde: (fdo.) PROF. BIENVENIDO CARDENAS. Encargada. Jefe del Dpto. de Catastro: (fdo.) SRA. MARINA MORO. Es fiel copia de su original. La Chorrera, diecinueve de octubre de mil novecientos ochenta y uno. SRA. MARINA MORO. Jefe encargada del Dpto. de Catastro Mpal. L. 201-329824.

EDICTO No. 229 DIRECCIÓN DE INGENIERÍA MUNICIPAL DE LA CHORRERA.- SECCIÓN DE CATASTRO ALCALDÍA MUNICIPAL DEL DISTRITO DE LA CHORRERA. EL SUSCRITO ALCALDE DEL DISTRITO DE LA CHORRERA, HACE SABER: QUE EL SEÑOR (A) AMNERIS FORERO DE VASQUEZ, panameña, mayor de edad, casada, educadora, con residencia en Ave. de Las Américas, casa No. 3443, con cédula de identidad personal No. 8-102-587, en su propio nombre en representación de su propia persona, ha solicitado a este Despacho que se le adjudique a título de plena propiedad, en concepto de venta de un lote de terreno Municipal Urbano, localizado en el lugar

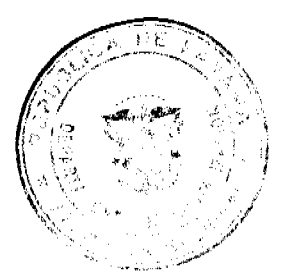

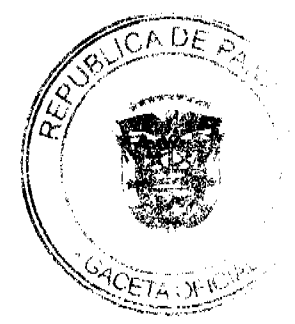

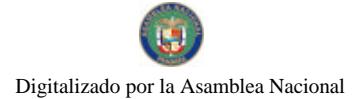

#### Gaceta Oficial Digital, lunes 11 de enero de 2010

denominado Avenida de Las Américas, de la Barriada Barrio Colón, Corregimiento Barrio Colón, donde hay una construcción distinguido con el número y cuyos linderos y medidas son los siguientes: Norte: Avenida de Las Américas con: 6.44 Mts. Sur: Calle 16-A Sur con: 11.28 Mts. Este: Finca 63320, Tomo 1480, Folio 204 propiedad de Roberto Forero Escala y otros y finca 63300, Tomo 198, Prop. de Roberto Forero Escala y otros con: 46.90 Mts. Oeste: Finca 55023, Tomo 1280, Folio 130, propiedad de Mariana Ramos con: 36.21 Mts. Área total del terreno trescientos cincuenta y tres metros cuadrados con sesenta y cuatro decímetros cuadrados (353.64 Mts.2). Con base a lo que dispone el Artículo 14 del Acuerdo Municipal No. 11-A del 6 de marzo de 1969, se fija el presente Edicto en un lugar visible al lote de terreno solicitado, por el término de diez (10) días, para que dentro de dicho plazo o término pueda oponerse la (s) que se encuentran afectadas. Entréguesele, sendas copias del presente Edicto al interesado, para su publicación por una sola vez en un periódico de gran circulación y en la Gaceta Oficial. La Chorrera, 18 de enero de dos mil cinco. Alcalde: (fdo.) LCDO. LUIS A. GUERRA M. Jefe de la Sección de Catastro (fdo.) SRTA. IRISCELYS DIAZ. Certifico: Que para notificar a los interesados, fijo el presente Edicto en un lugar público a la Secretaría de este Despacho y en un lugar visible al lote solicitado. CINTHIA L. GUERRA G., SRIA, de la Sección de Catastro. L. 201-250887.

EDICTO No. 335 DIRECCIÓN DE INGENIERÍA MUNICIPAL DE LA CHORRERA.- SECCIÓN DE CATASTRO ALCALDÍA MUNICIPAL DEL DISTRITO DE LA CHORRERA, EL SUSCRITO ALCALDE DEL DISTRITO DE LA CHORRERA, HACE SABER: QUE EL SEÑOR (A) ROSA ELVIRA VEGA DE GRAELL, panameña, mayor de edad, casada, ama de casa, residente en Barriada Santa Clara, No. 4246, teléfono No. 254-2778, con cédula de identidad personal No. 7-91-752, en su propio nombre en representación de su propia persona, ha solicitado a este Despacho que se le adjudique a título de plena propiedad, en concepto de venta de un lote de terreno Municipal Urbano, localizado en el lugar denominado Calle La Espiga, de la Barriada Raudal No. 1, Corregimiento El Coco, donde se llevará a cabo una construcción distingue con el número \_\_, y cuyos linderos y medidas son los siguientes. Norte: Finca 6028, Folio 104,<br>Tomo 194 propiedad del Municipio de La Chorrera con: 30.00 Mts. Sur: Finca 6028, Folio 104, Tomo 194 pro Municipio de La Chorrera con: 30.00 Mts. Este: Calle La Espiga con: 25.00 Mts. Oeste: Finca 6028, Folio 104, Tomo 194 propiedad del Municipio de La Chorrera con: 25.00 Mts. Área total del terreno setecientos cincuenta metros cuadrados (750.003 Mts.2). Con base a lo que dispone el Artículo 14 del Acuerdo Municipal No. 11-A del 6 de marzo de 1969, se fija el presente Edicto en un lugar visible al lote de terreno solicitado, por el término de diez (10) días, para que dentro de dicho plazo o término pueda oponerse la (s) que se encuentran afectadas. Entréguesele, sendas copias del presente Edicto al interesado, para su publicación por una sola vez en un periódico de gran circulación y en la Gaceta Oficial. La Chorrera, 16 de noviembre de dos mil nueve. Alcalde: (fdo.) SR. TEMISTOCLES JAVIER HERRERA. Jefe de la Sección de Catastro (fdo.) SRTA. IRISCELYS DIAZ G. Es fiel copia de su original. La Chorrera, 16 de noviembre de dos mil nueve. SRTA. IRISCELYS DIAZ G. Jefa de la Sección de Catastro Municipal. L. 201-329996.

REPÚBLICA DE PANAMÁ MINISTERIO DE DESARROLLO AGROPECUARIO DIRECCIÓN NACIONAL DE REFORMA AGRARIA REGIÓN METROPOLITANA. EDICTO No. AM-190-09. El Suscrito Funcionario Sustanciador de la Dirección Nacional de Reforma Agraria, en la provincia de Panamá al público. HACE CONSTAR: Que el señor (a) LEONOR AURELIA VALLEJOS MARTINEZ DE ROSALES y TOMAS ROSALES AVILA, vecino (a) de La Unión, Agua Buena, corregimiento Chilibre, del distrito de Panamá, provincia de Panamá, portador de la cédula de identidad personal No. 8-183-719 y 3-20-991, ha solicitado a la Dirección Nacional de Reforma Agraria, mediante solicitud No. AM-086-06 del 18 de abril de 2006, según plano aprobado No. 808-15-20177 del 17 de abril de 2009, la adjudicación del título oneroso de una parcela de tierra patrimonial adjudicable, con una superfície total de 0 Has. + 0260.39 m2 que forman parte de la Finca No. 29787, inscrita al Tomo 725, Folio 316 propiedad del Ministerio de Desarrollo Agropecuario. El terreno está ubicado en la localidad de La Unión, Agua Buena, corregimiento de Chilibre, distrito de Panamá, provincia de Panamá, comprendido dentro de los siguientes linderos. Norte: Nery Rodríguez Rodríguez, servidumbre de 4.00 metros de ancho. Sur: Kelvin Alfredo Butcher Lobo, Franklin José Rivas Chirú. Este: Servidumbre de 4.00 metros de ancho, Franklin José Rivas Chirú. Oeste: Nery Rodríguez Rodríguez, Kelvin Alfredo Butcher Lobo. Para los efectos legales se fija el presente Edicto en lugar visible de este Despacho, en la Alcaldía del distrito de Panamá, o en la corregiduría de Chilibre y copia del mismo se le entregará al interesado para que lo haga publicar en los órganos de publicidad correspondientes, tal como lo ordena el artículo 108 del Código Agrario. Este Edicto tendrá una vigencia de quince (15) días a partir de la última publicación. Dado en Panamá a los 09 días del mes de noviembre de 2009. (fdo.) ING. PABLO E. VILLALOBOS D. Funcionario Sustanciador. (fdo.) SRA. JUDITH E. CAICEDO S. Secretaria Ad-Hoc. L.201-328616.

ALCALDÍA MUNICIPAL DEL DISTRITO DE PESÉ. EDICTO No. 22. EL SUSCRITO ALCALDE MUNICIPAL DEL DISTRITO DE PESÉ, POR ESTE MEDIO AL PÚBLICO. HACE SABER: Que el señor PEDRO AGUSTÍN DOMÍNGUEZ HENRÍQUEZ, varón, panameño, mayor de edad, con cédula de identidad personal No. 6-61-348 y residente en Calle José Varela Blanco, corregimiento de Pesé, Cabecera, distrito de Pesé, ha solicitado se le extienda título de compra definitiva sobre un solar Municipal adjudicable dentro del área urbana del distrito de Pesé y el que tiene una capacidad superficiaria de quinientos sesenta y ocho metros cuadrados con noventa y seis decímetros (568.96 metros cuadrados) y está comprendido dentro de los siguientes linderos: Norte: Calle José Varela Blanco. Sur: Calle El

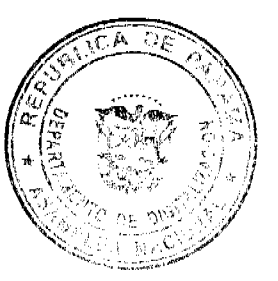

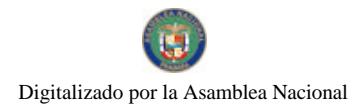

## Gaceta Oficial Digital, lunes 11 de enero de 2010

Comercio. Este: Calle sin nombre. Oeste: Feliciano Vargas. Para que sirva de formal notificación a fin de que se considere perjudicado con la presente solicitud haga valer sus derechos en tiempo oportuno, se fija el presente Edicto en lugar visible de este Despacho por el término de ocho (8) días hábiles, tal como lo dispone el artículo 16 del Acuerdo 16 de 30 de septiembre de 1977, además se le entrega sendas copias al interesado para que se haga publicar por una sola vez<br>en la Gaceta Oficial en Panamá y por tres veces consecutivas en un periódico de la capital. (fdo) EL SANTIAGO UREÑA G. (fdo) LA SECRETARIA, DALLYS T. DE BARRÍA. L-201-329501.

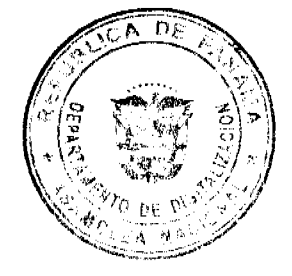

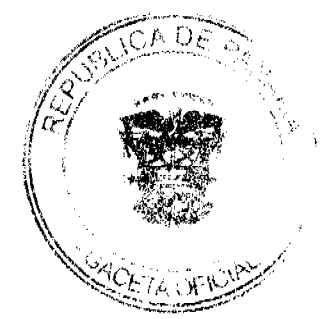

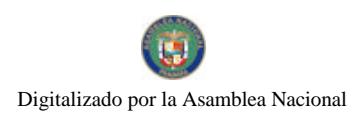